## **EBI web resources II: Ensembl and InterPro**

Yanbin Yin Fall 2015 

http://www.ebi.ac.uk/training/online/course/

## Homework 3

- Go to http://www.ebi.ac.uk/interpro/training.html and finish the second online training course "Introduction to protein classification at the EBI" and then answer the following questions:
	- $-$  What is the difference between a protein family and a protein domain?
	- Can a protein belong to multiple families or contain multiple domains?
	- What are protein sequence features? Examples?
	- What is a protein signature? What is it used for?
	- What are the major signature types?
	- $-$  Is PROSITE a sequence pattern database or a profile database? What about Pfam?
	- $-$  What is the definition of "annotation"?
- In your report, answer these questions and also include the screen shot of the page(s) that support your answer.

Due on 10/8 (send by email)

Office hour:

Tue, Thu and Fri 2-4pm, MO325A Or email: yyin@niu.edu

# **Outline**

- Intro to genome annotation
- Protein family/domain databases  $-$  InterPro, Pfam, Superfamily etc.
- Genome browser – Ensembl
- Hands on Practice

## Genome annotation

- Predict genes (where are the genes?)
	- $-$  protein coding
	- RNA coding

## • Function annotation (What are these genes?)

- $-$  Search against UniProt or NCBI-nr (GenPept)
- Search against protein family/domain databases
- Search against Pathway databases

Function vocabularies defined in Gene Ontology

Proteins can be classified into groups according to sequence or structural similarity. These groups often contain well characterized proteins whose function is known. Thus, when a novel protein is identified, its functional properties can be proposed based on the group to which it is predicted to belong.

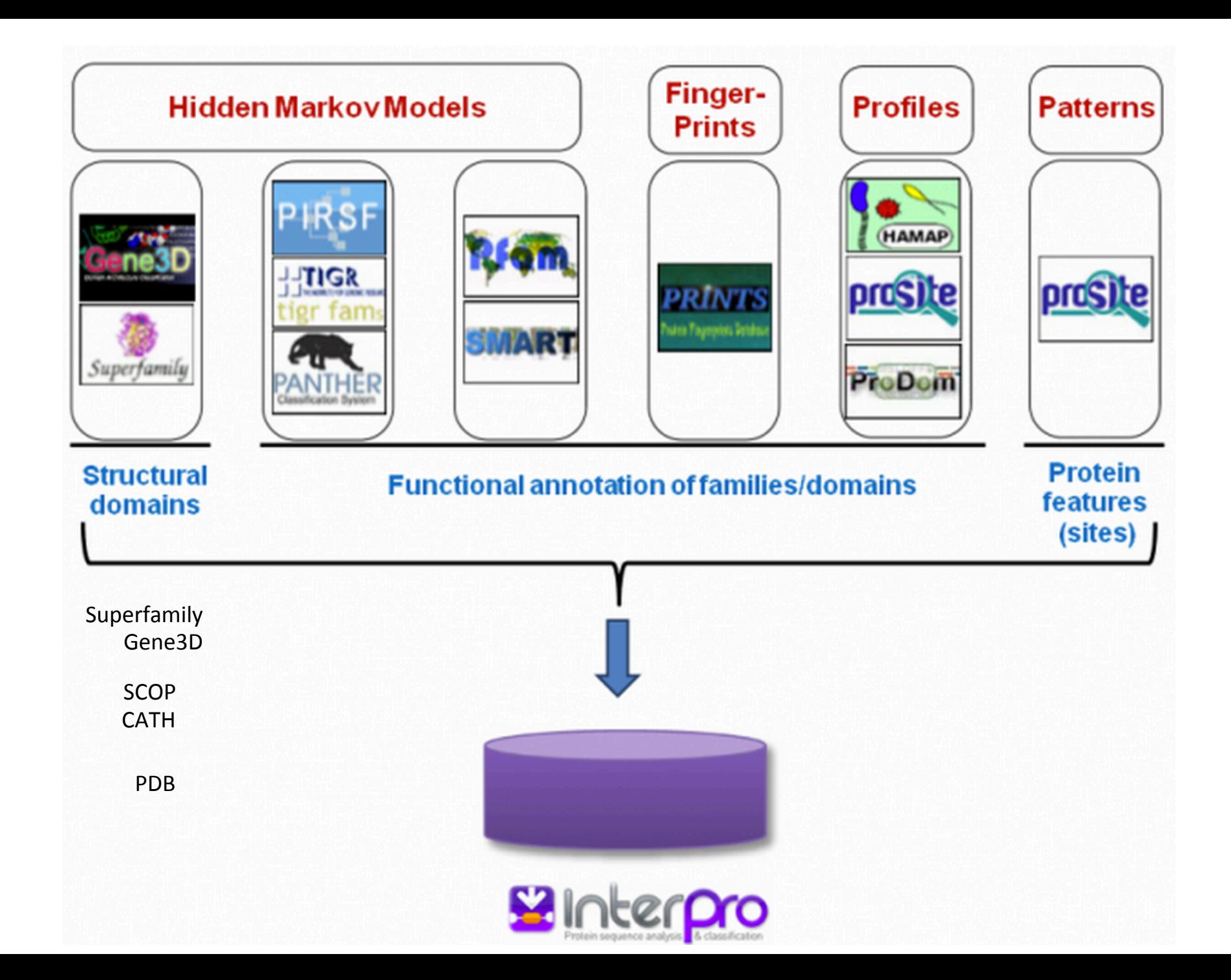

## InterPro components

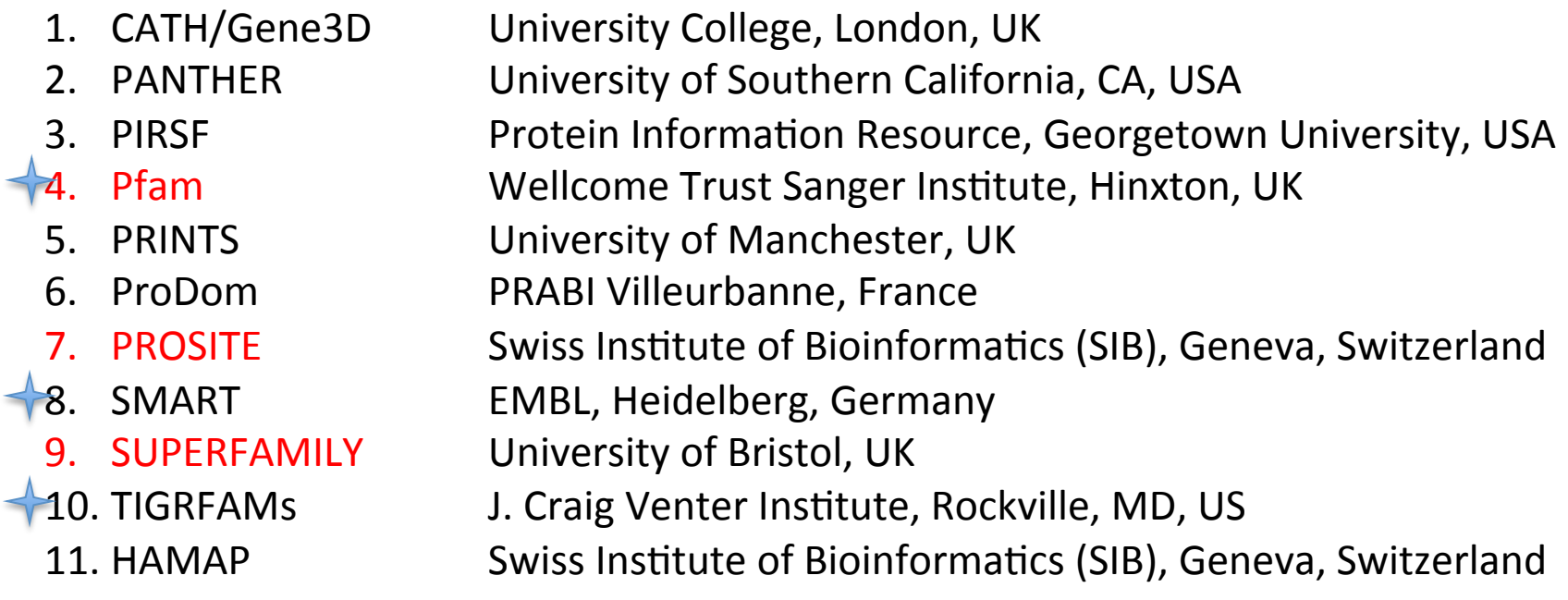

## CDD components

Pfam, SMART, TIGRFAM, COG, KOG, PRK, CD, LOAD

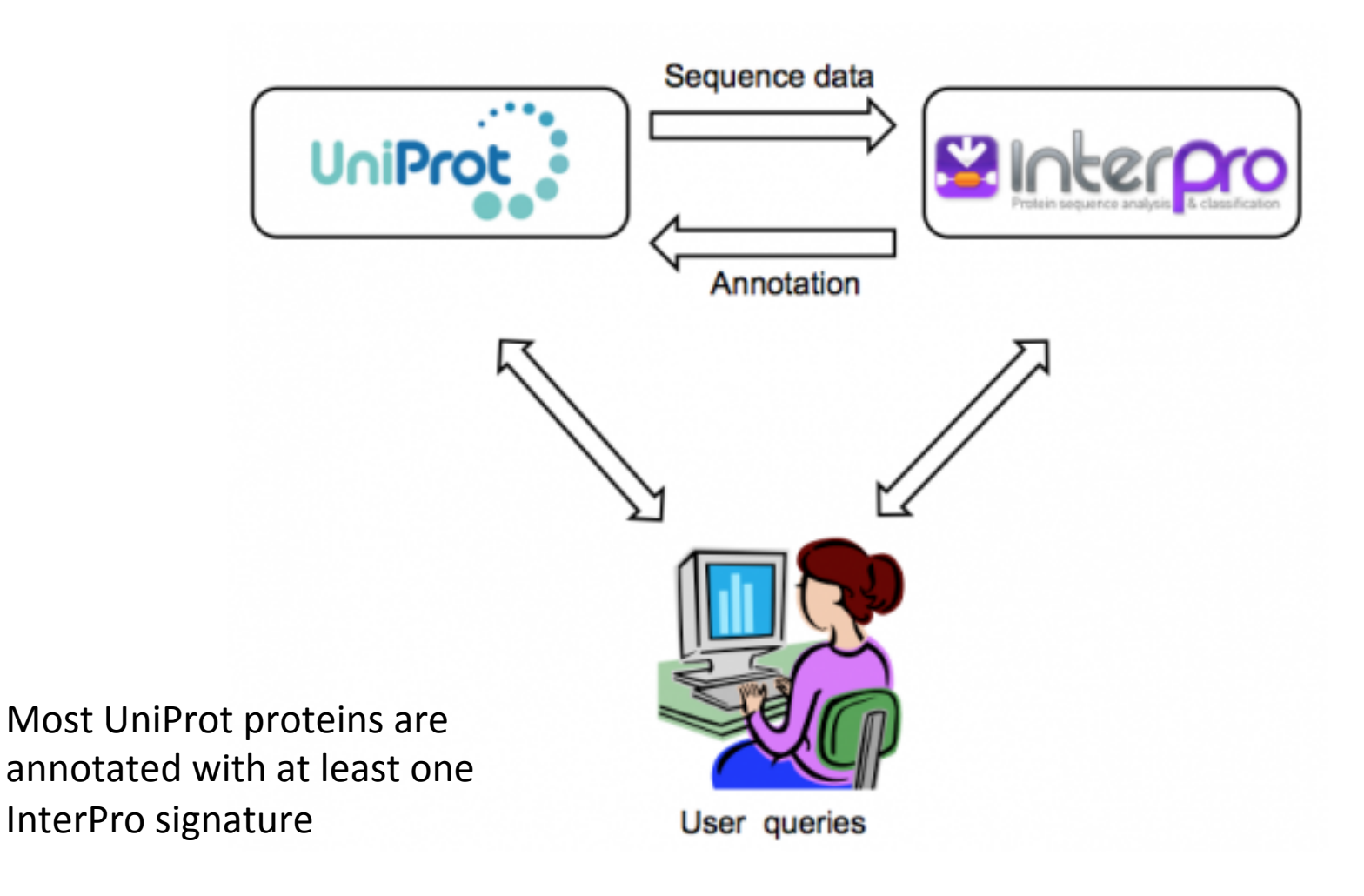

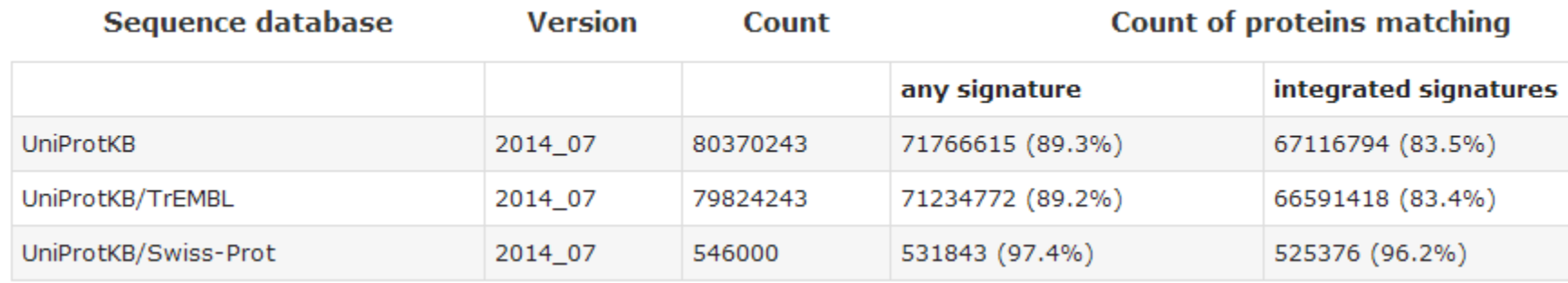

Each InterPro entry is assigned one of a number of types which tell you what you can infer when a protein matches the entry. The entry types are:

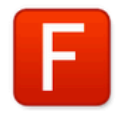

## Family

A protein family is a group of proteins that share a common evolutionary origin reflected by their related functions, similarities in sequence, or similar primary, secondary or tertiary structure. A match to an InterPro entry of this type indicates membership of a protein family.

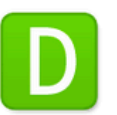

### Domain

Domains are distinct functional, structural or sequence units that may exist in a variety of biological contexts. A match to an InterPro entry of this type indicates the presence of a domain.

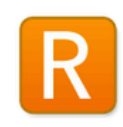

### Repeat

A match to an InterPro entry of this type identifies a short sequence that is typically repeated within a protein.

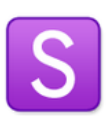

### **Site**

A match to an InterPro entry of this type indicates a short sequence that contains one or more conserved residues. The type of sites covered by InterPro are active sites, binding sites, post-translational modification sites and conserved sites.

Protein families are often arranged into hierarchies, with proteins that share a common ancestor subdivided into smaller, more closely related groups. The terms superfamily (describing a large group of distantly related proteins) and subfamily (describing a small group of closely related proteins) are sometimes used in this context 

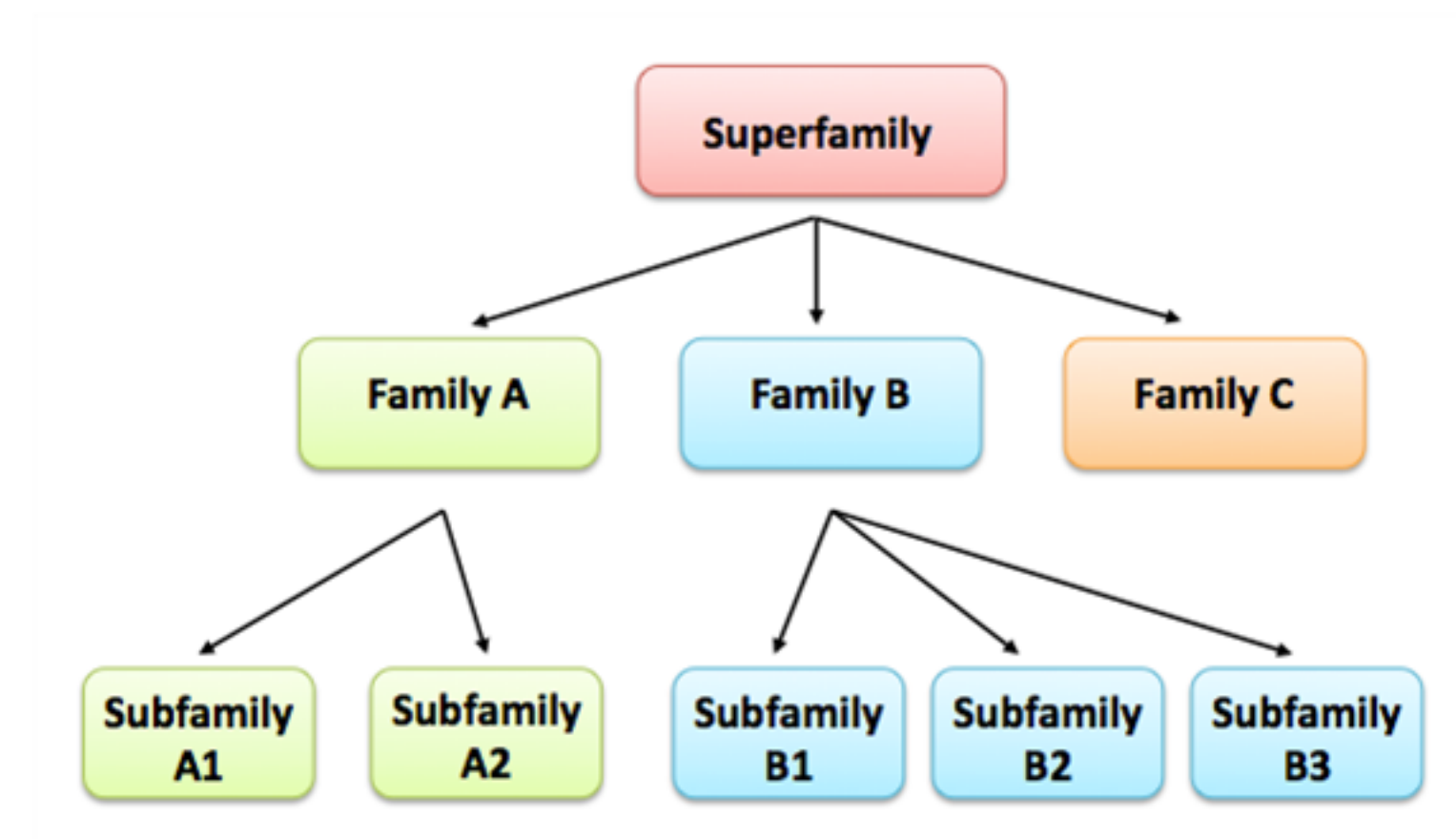

## **Protein Classification**

Nearly all proteins have structural similarities with other proteins and, in some of these cases, share a common evolutionary origin. Proteins are classified to reflect both structural and evolutionary relatedness. Many levels exist in the hierarchy, but the principal levels are family, superfamily and fold, described below.

#### **Family: Clear evolutionarily relationship**

Proteins clustered together into families are clearly evolutionarily related. Generally, this means that pairwise residue identities between the proteins are 30% and greater.

#### **Superfamily: Probable common evolutionary origin**

Proteins that have low sequence identities, but whose structural and functional features suggest that a common evolutionary origin is probable are placed together in superfamilies.

#### **Fold: Major structural similarity**

Proteins are defined as having a common fold if they have the same major secondary structures in the same arrangement and with the same topological connections. Different proteins with the same fold often have peripheral elements of secondary structure and turn regions that differ in size and conformation. Proteins placed together in the same fold category may not have a common evolutionary origin: the structural similarities could arise just from the physics and chemistry of proteins favoring certain packing arrangements and chain topologies. http://scop.mrc-lmb.cam.ac.uk/scop/intro.html 10

**Structural Classification of Proteins** 

$$
\textcolor{blue}{\textcircled{\#}} \textcolor{blue}{\textcircled{\#}}?
$$

Welcome to SCOP: Structural Classification of Proteins. **1.75 release** (June 2009)

38221 PDB Entries. 1 Literature Reference. 110800 Domains. (excluding nucleic acids and theoretical models). Folds, superfamilies, and families statistics here. New folds superfamilies families. List of obsolete entries and their replacements.

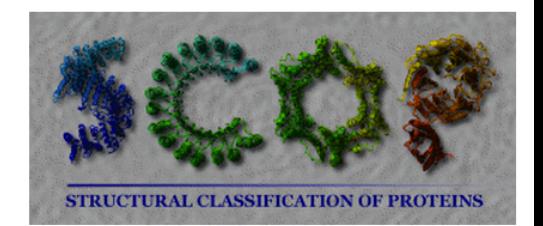

Authors. Alexey G. Murzin, John-Marc Chandonia, Antonina Andreeva, Dave Howorth, Loredana Lo Conte, Bartlett G. Ailey, Steven E. Brenner, Tim J. P. Hubbard, and Cyrus Chothia. scop@mrc-lmb.cam.ac.uk

Reference: Murzin A. G., Brenner S. E., Hubbard T., Chothia C. (1995). SCOP: a structural classification of proteins database for the investigation of sequences and structures. J. Mol. Biol. 247, 536-540. <u>[PDF</u>]

Recent changes are described in: Lo Conte L., Brenner S. E., Hubbard T.J.P., Chothia C., Murzin A. (2002). scop database in 2002: refinements accommodate structural genomics. Nucl. Acid Res.  $30(1)$ , 264-267. [PDF],

Andreeva A., Howorth D., Brenner S.E., Hubbard T.J.P., Chothia C., Murzin A.G. (2004). SCOP database in 2004: refinements integrate structure and sequence family data. Nucl. Acid Res. 32:D226-D229. [PDF], and

Andreeva A., Howorth D., Chandonia J.-M., Brenner S.E., Hubbard T.J.P., Chothia C., Murzin A.G. (2007). Data growth and its impact on the SCOP database: new developments. Nucl. Acids Res. 2008 36: D419-D425: doi:10.1093/nar/gkm993 [PDF].

#### **Postdoc Wanted**

• Want to help us design and build the next generation of SCOP and ASTRAL? Get more details and apply here.

#### **Access methods**

- Enter scop at the top of the hierarchy
- Keyword search of SCOP entries
- SCOP parseable files
- All SCOP releases and reclassified entry history
- pre-SCOP preview of the next release
- SCOP domain sequences and pdb-style coordinate files (ASTRAL)
- Hidden Markov Model library for SCOP superfamilies (SUPERFAMILY)
- Structural alignments for proteins with non-trivial relationships (SISYPHUS)

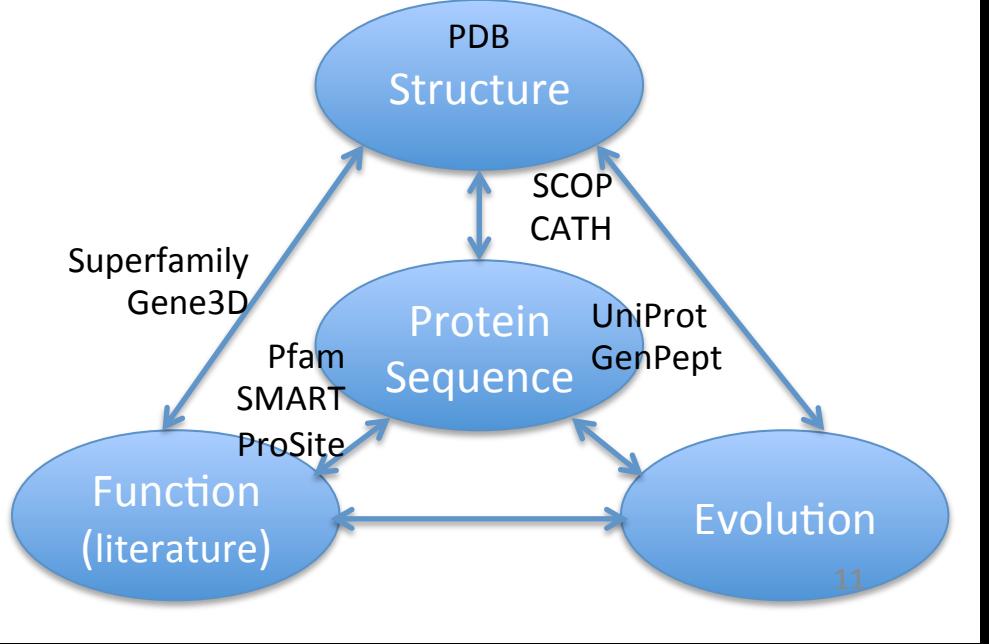

#### http://www.cathdb.info/

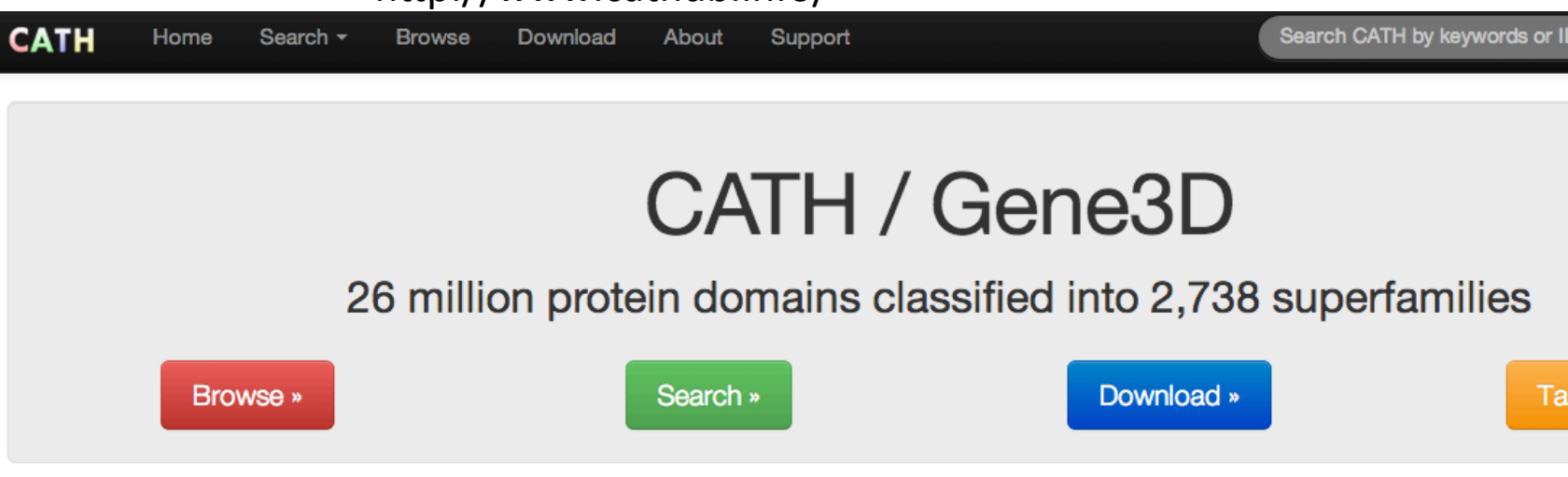

#### What is CATH?

CATH is a classification of protein structures downloaded from the Protein Data Bank. We group protein domains into superfamilies when there is sufficient evidence they have diverged from a common ancestor.

- Search CATH by text, ID or keyword
- Search CATH by protein sequence (FASTA)
- Search CATH by PDB structure

#### Example pages

- PDB "2bop"
- Domain "1cukA01"
- Relatives of "1cukA01"
- Superfamily "HUPs"
- Browse CATH Hierarchy
- CATH Release Notes
- CATH Tutorials

- Functional Family
- FunFam Alignment
- Search for "enolase"
- Superfamily Comparison

#### **Latest Release Statistics**

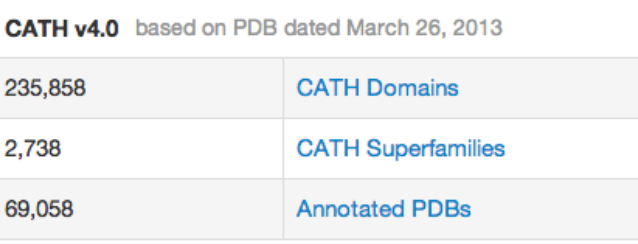

#### Gene3D v12 released March 18, 2012

ź

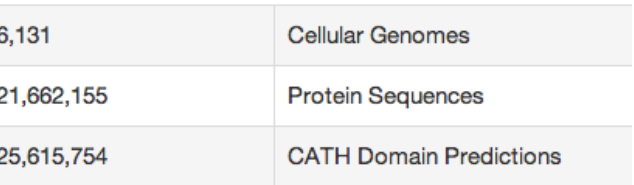

### **Citing CATH**

If you find this resource useful, please consider citing the reference that describes this work:

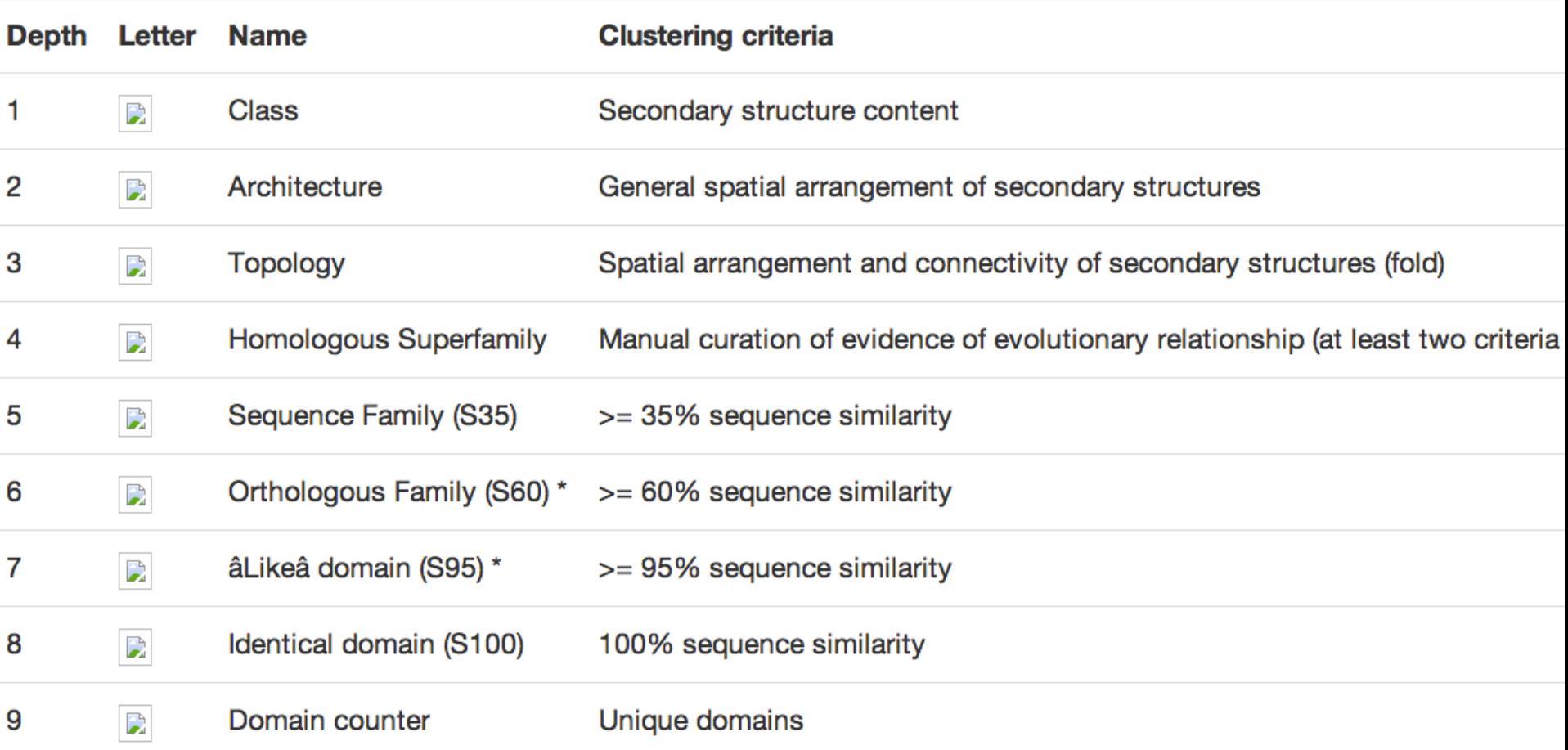

fold  $\sim$  class - superfamily  $\sim$  clan - family - subfamily - domain sequence

Family- and domain-based classifications are not always straightforward and can overlap, since proteins are sometimes assigned to families by virtue of the domain(s) they contain. An example of this kind of complexity is outlined below

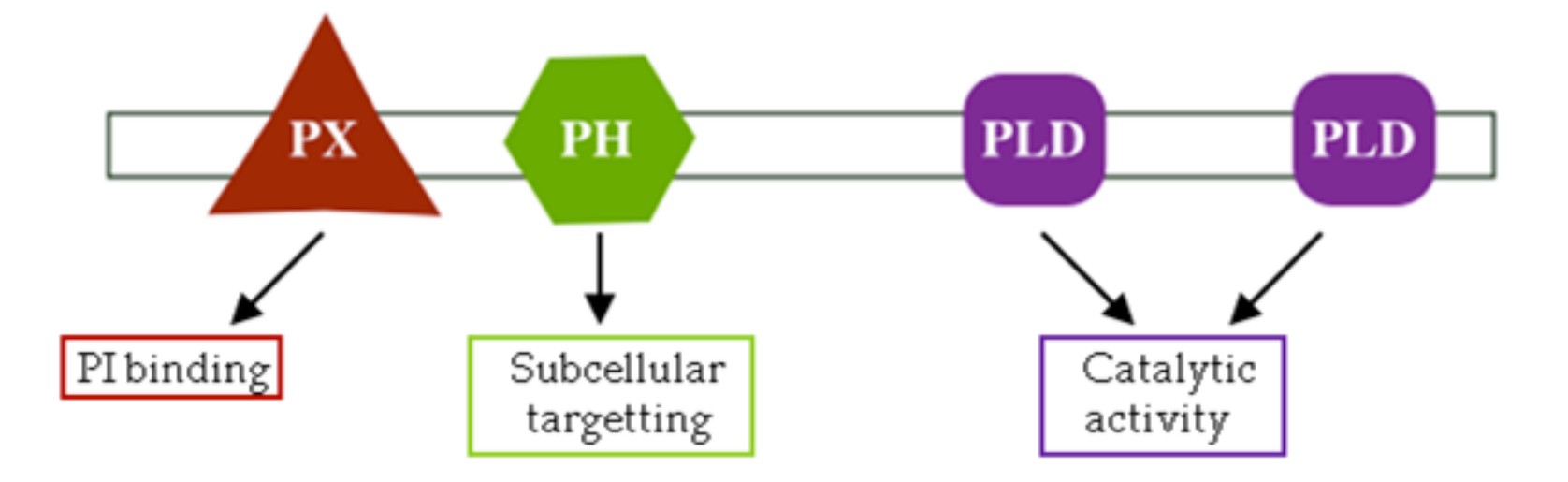

Domain composition of phospholipase D1, which is an enzyme that breaks down phosphatidylcholine. The protein contains a PX (phox) domain that is involved in binding phosphatidylinositol, a PH (pleckstrin homology) domain that has a role in targeting the enzyme to particular locations within the cell, and two PLD (phospholipase D) domains responsible for the protein's catalytic activity

Sequence features differ from domains in that they are usually quite small (often only a few amino acids long), whereas domains represent entire structural or functional units of the protein (see Figure). Sequence features are often nested within domains  $-$  a protein kinase domain, for example, usually contains a protein kinase active site

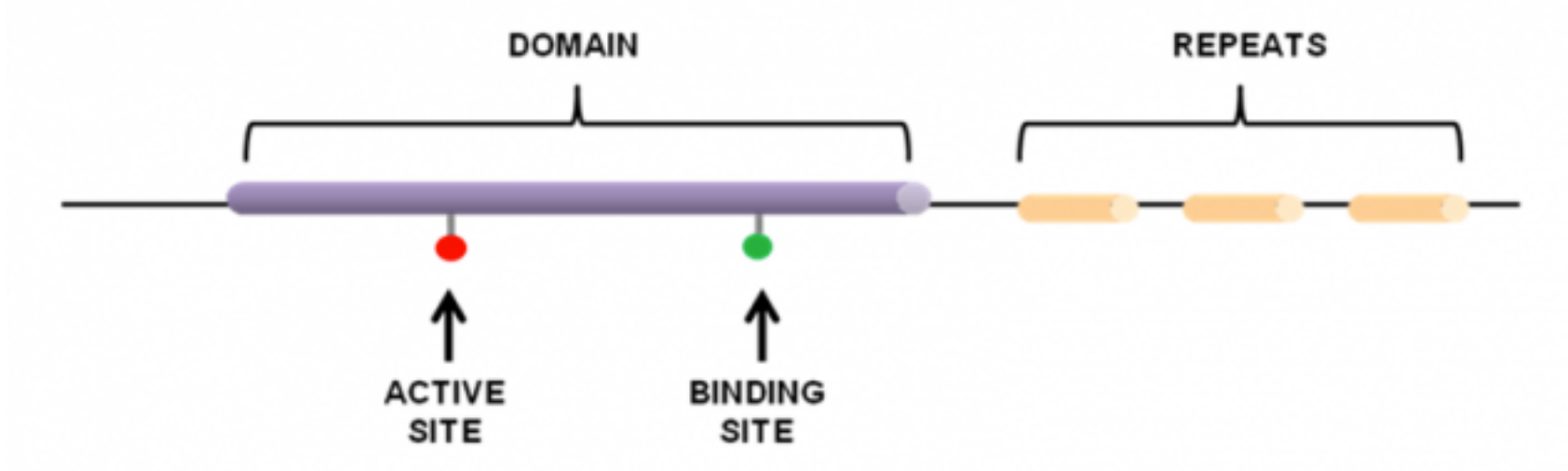

Sequences features are groups of amino acids that confer certain characteristics upon a protein, and may be important for its overall function. Such features include:

active sites, which contain amino acids involved in catalytic activity.

binding sites, containing amino acids that are directly involved in binding molecules or ions. post-translational modification (PTM) sites, which contain residues known to be chemically modified (phosphorylated, palmitoylated, acetylated, etc) after the process of protein translation.

15 repeats, which are typically short amino acid sequences that are repeated within a protein, and may confer binding or structural properties upon it.

## Hands on exercise 1: search against protein family databases

### http://www.ebi.ac.uk/interpro/

http://cys.bios.niu.edu/yyin/teach/PBB/csl-pr.fa, put the first sequence in the search box

## Hit Search; take about 1 min and the search; take about 1 min

17 

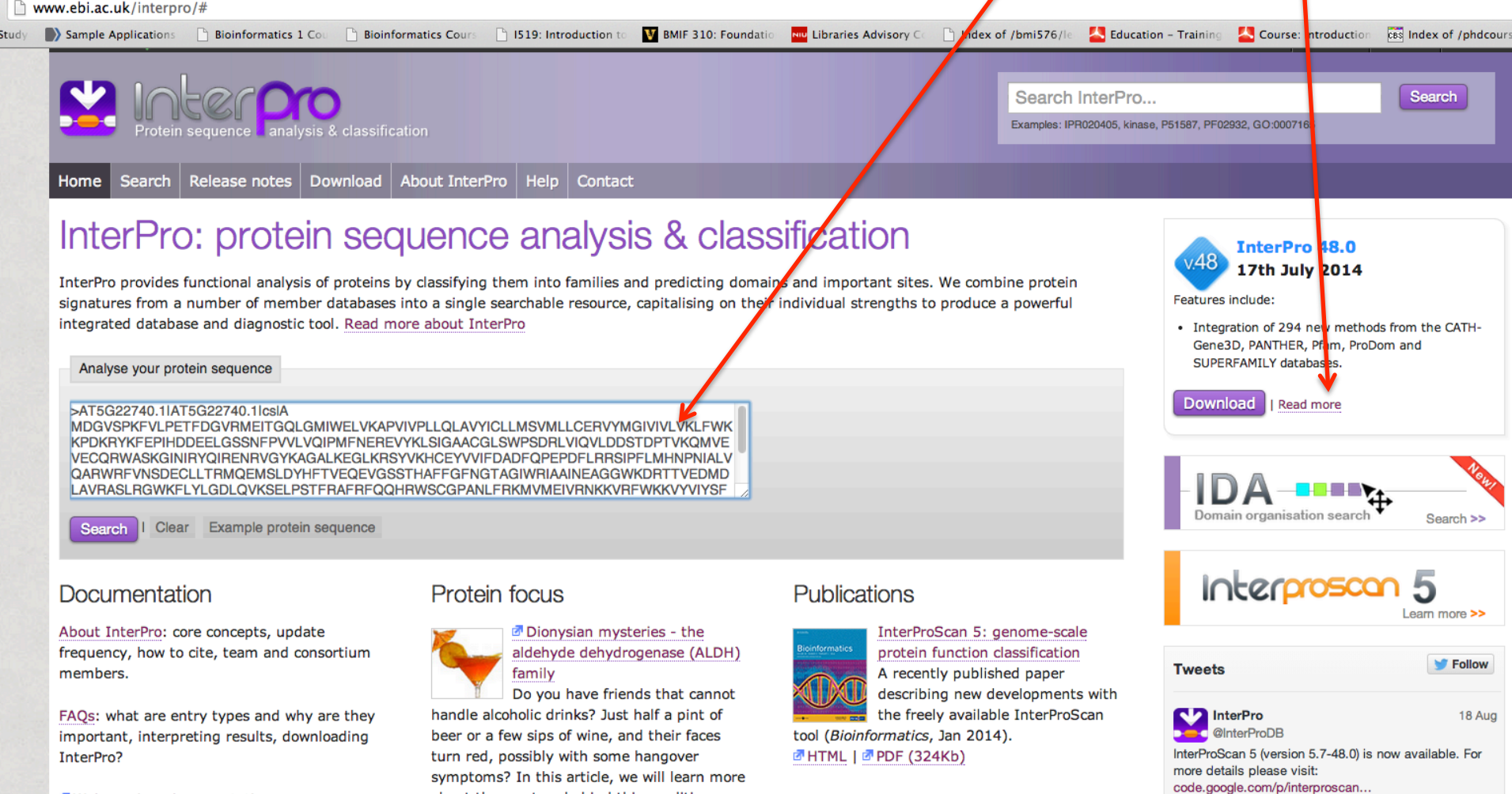

Meb services documentation

about the mystery behind this condition. FHTML | PDF | Previous protein focus

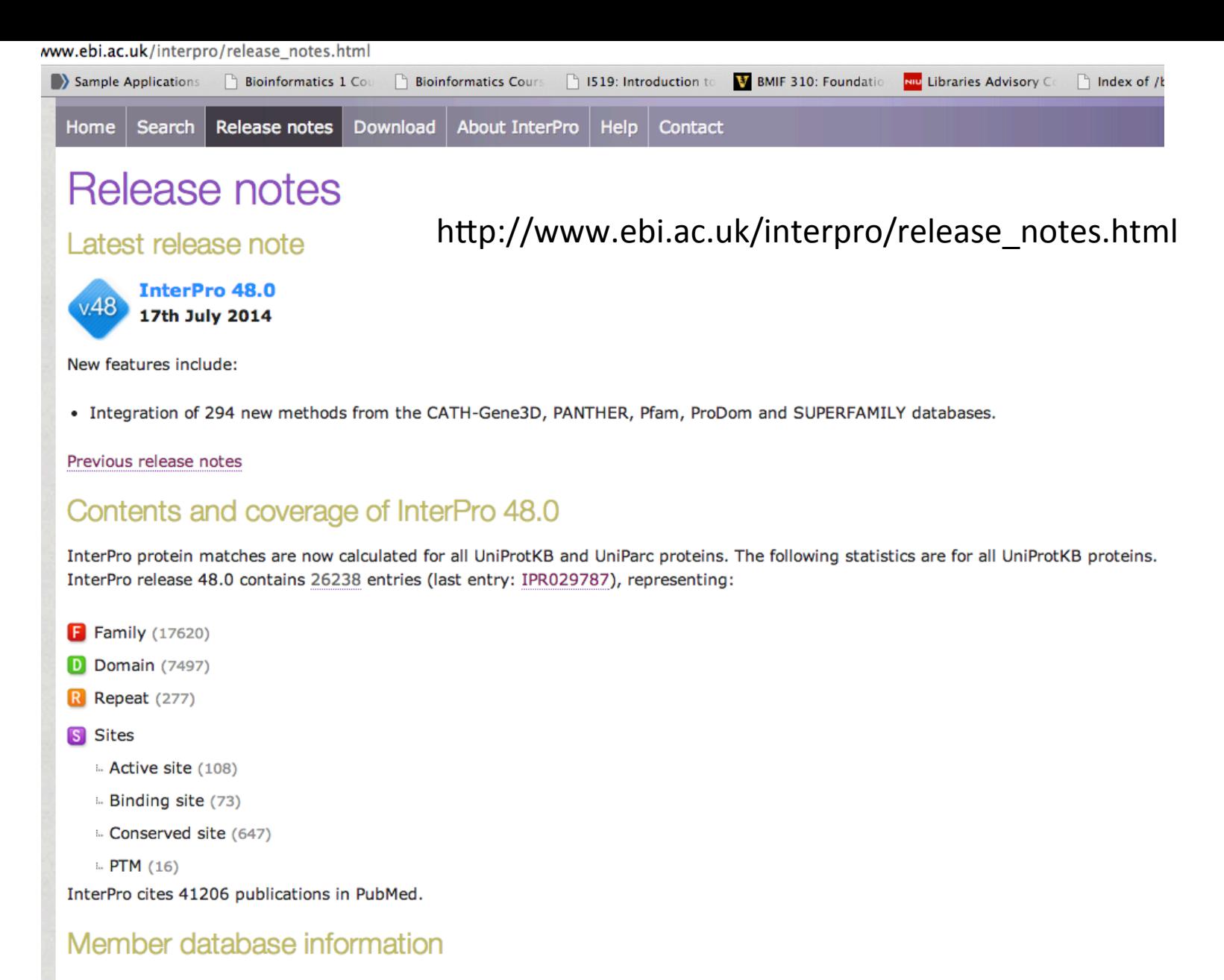

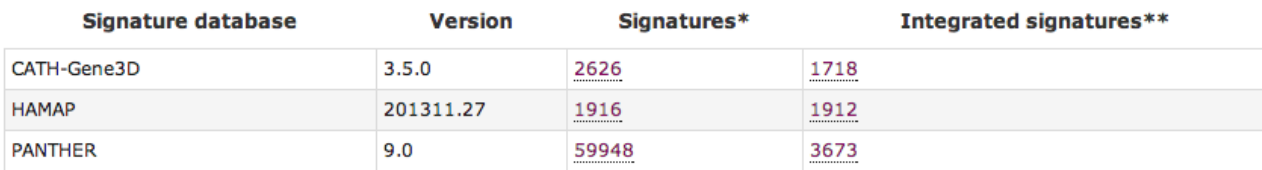

### Click to link to InterPro page of this domain

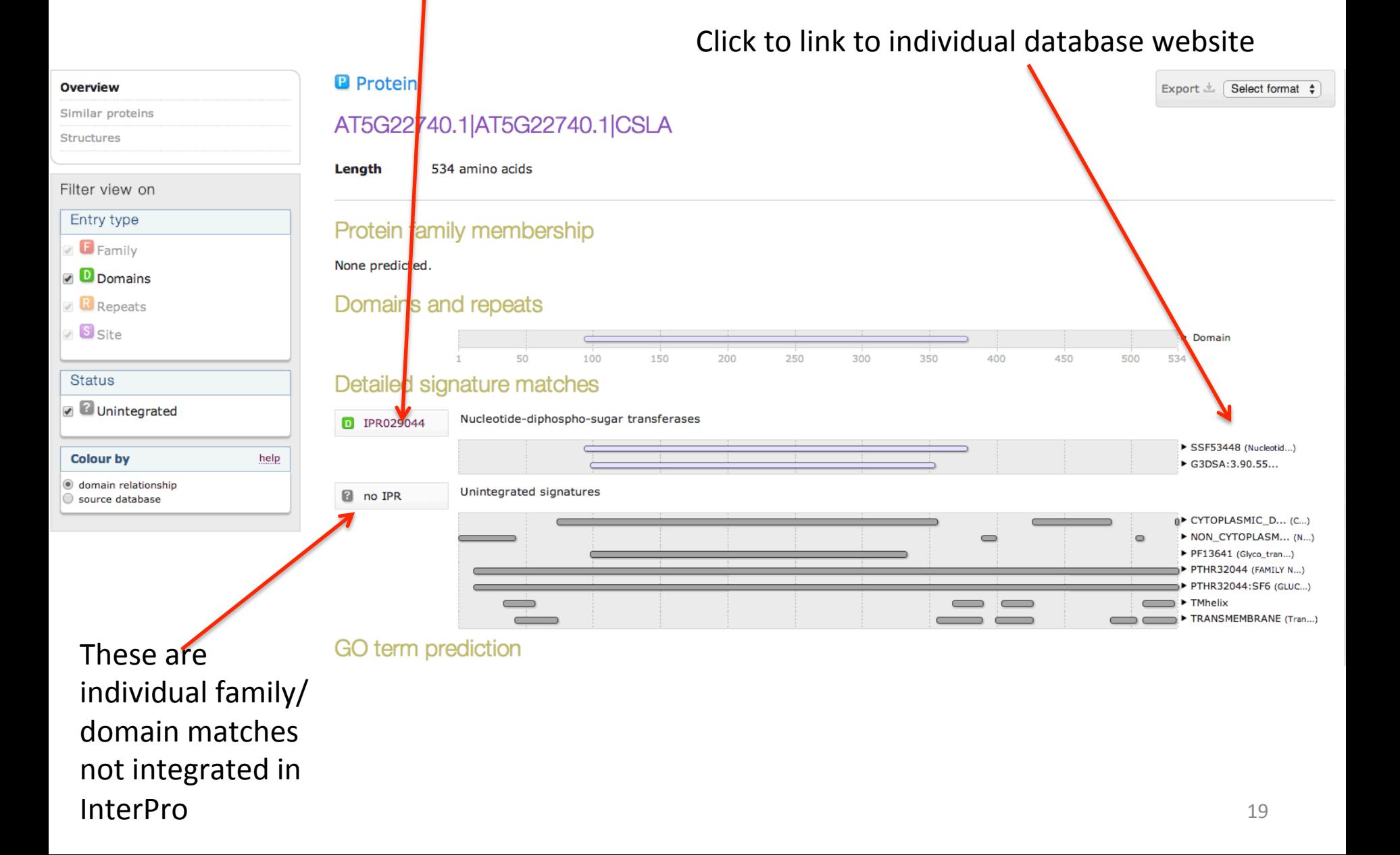

#### This is linked from the previous page: the InterPro page to describe IPR029044

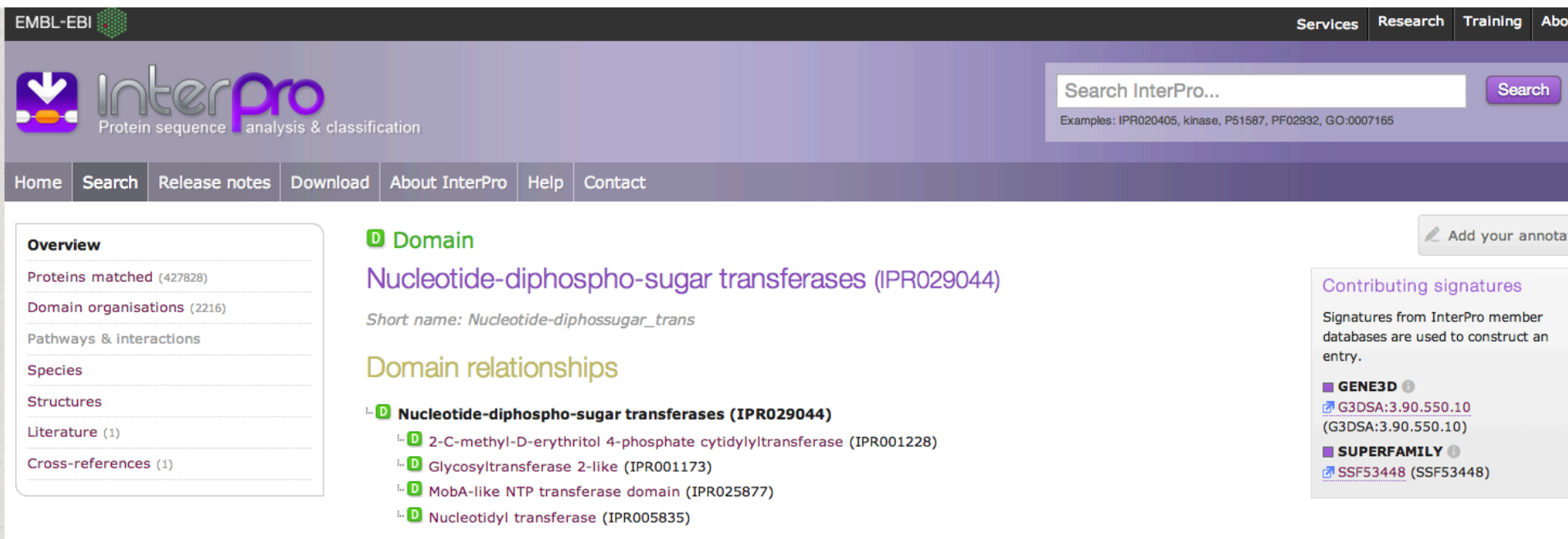

#### **Description**

This entry represents a domain with a Rossmann like fold and can be found in diverse glycosyltransferases.

The biosynthesis of disaccharides, oligosaccharides and polysaccharides involves the action of hundreds of different glycosyltransferases. These enzymes catalyse the transfer of sugar moieties from activated donor molecules to specific acceptor molecules, forming glycosidic bonds. A classification of glycosyltransferases using nucleotide diphosphosugar, nucleotide monophospho-sugar and sugar phosphates ( $\sqrt{2}$  EC:2.4.1.-) and related proteins into distinct sequence based families has been described [<sup>3</sup> PMID: 9334165]. This classification is available on the CAZy (CArbohydrate-Active EnZymes) web site The same three-dimensional fold is expected to occur within each of the families. Because 3-D structures are better conserved than sequences, several of the families defined on the basis of sequence similarities may have similar 3-D structures and therefore form 'clans'.

### Scientific literature for this IPR family

http://www.ncbi.nlm.nih.gov/Structure/cdd/wrpsb.cgi

NCBI's Conserved Domain Database (CDD): equivalent to InterPro of EBI, much faster, but integrate less member databases 

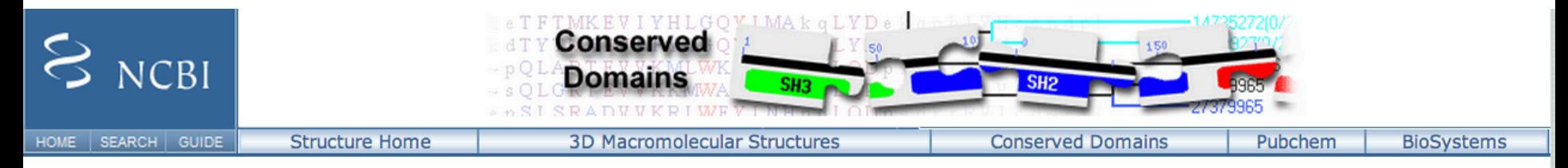

Search for Conserved Domains within a protein or coding nucleotide sequence

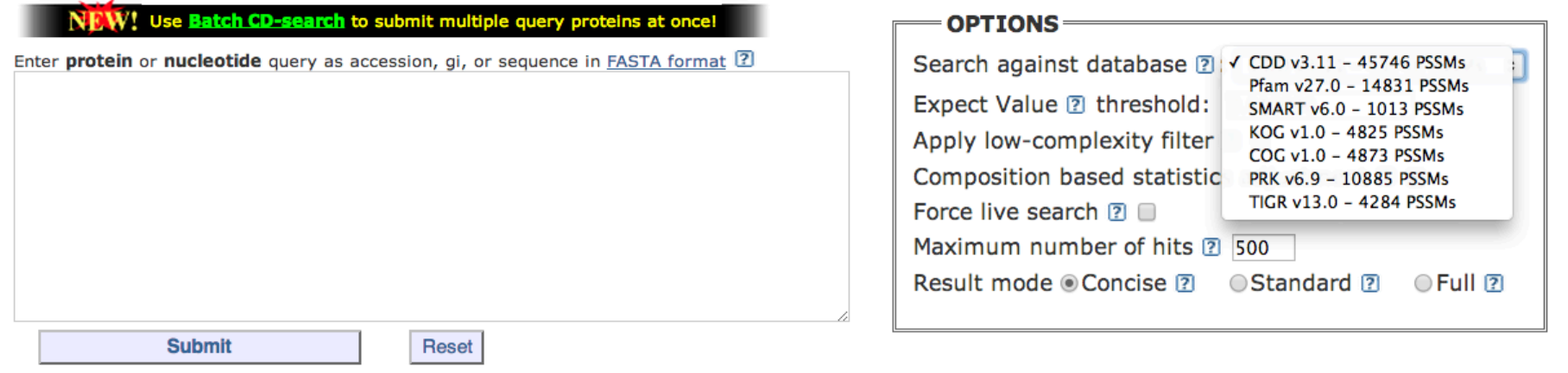

#### Retrieve previous CD-search result Request ID:  $\boxed{2}$ Retrieve **References:**

Marchler-Bauer A et al. (2011), "CDD: a Conserved Domain Database for the functional annotation of proteins.", Nucleic Acids Res.39(D)225-9.

M Marchler-Bauer A et al. (2009), "CDD: specific functional annotation with the Conserved Domain Database.", Nucleic Acids Res.37(D)205-10.

Marchler-Bauer A, Bryant SH (2004), "CD-Search: protein domain annotations on the fly.", Nucleic Acids Res.32(W)327-331.

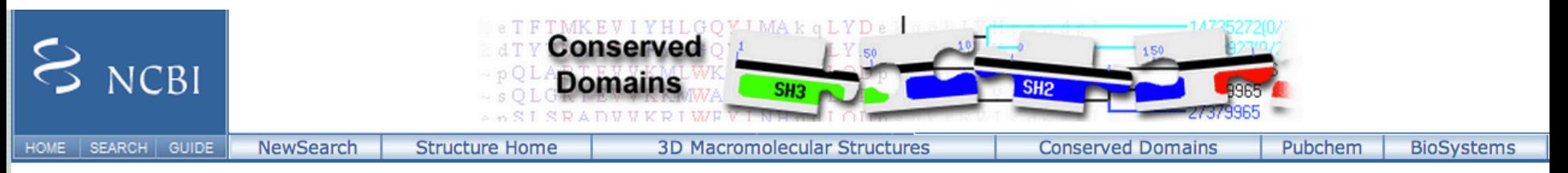

#### **Conserved domains on [AT5G22740.1]AT5G22740.1]**

 $\overline{2}$ View full result

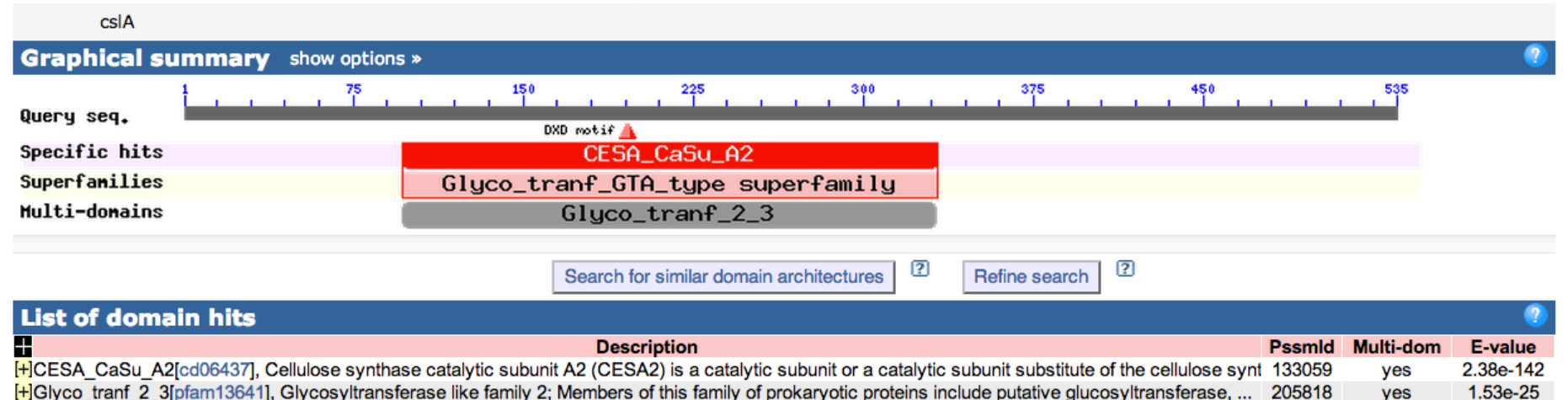

#### **References:**

Marchler-Bauer A et al. (2013), "CDD: conserved domains and protein three-dimensional structure.", Nucleic Acids Res.41(D1)348-52.

M Marchler-Bauer A et al. (2011), "CDD: a Conserved Domain Database for the functional annotation of proteins.", Nucleic Acids Res.39(D)225-9.

M Marchler-Bauer A, Bryant SH (2004), "CD-Search: protein domain annotations on the fly.", Nucleic Acids Res.32(W)327-331.

Help | Disclaimer | Write to the Help Desk NCBI | NLM | NIH

## Genome browser: ENSEMBL

### http://www.ensembl.org/

*The Ensembl project aims to automatically annotate genome sequences, integrate these data with other biological information and to make the results freely available to geneticists, molecular biologists, bioinformaticians and the wider research community.* Ensembl is jointly headed by Dr Stephen Searle at the Wellcome Trust **Sanger Institute and Dr Paul Flicek at the European Bioinformatics Institute (EBI).** 

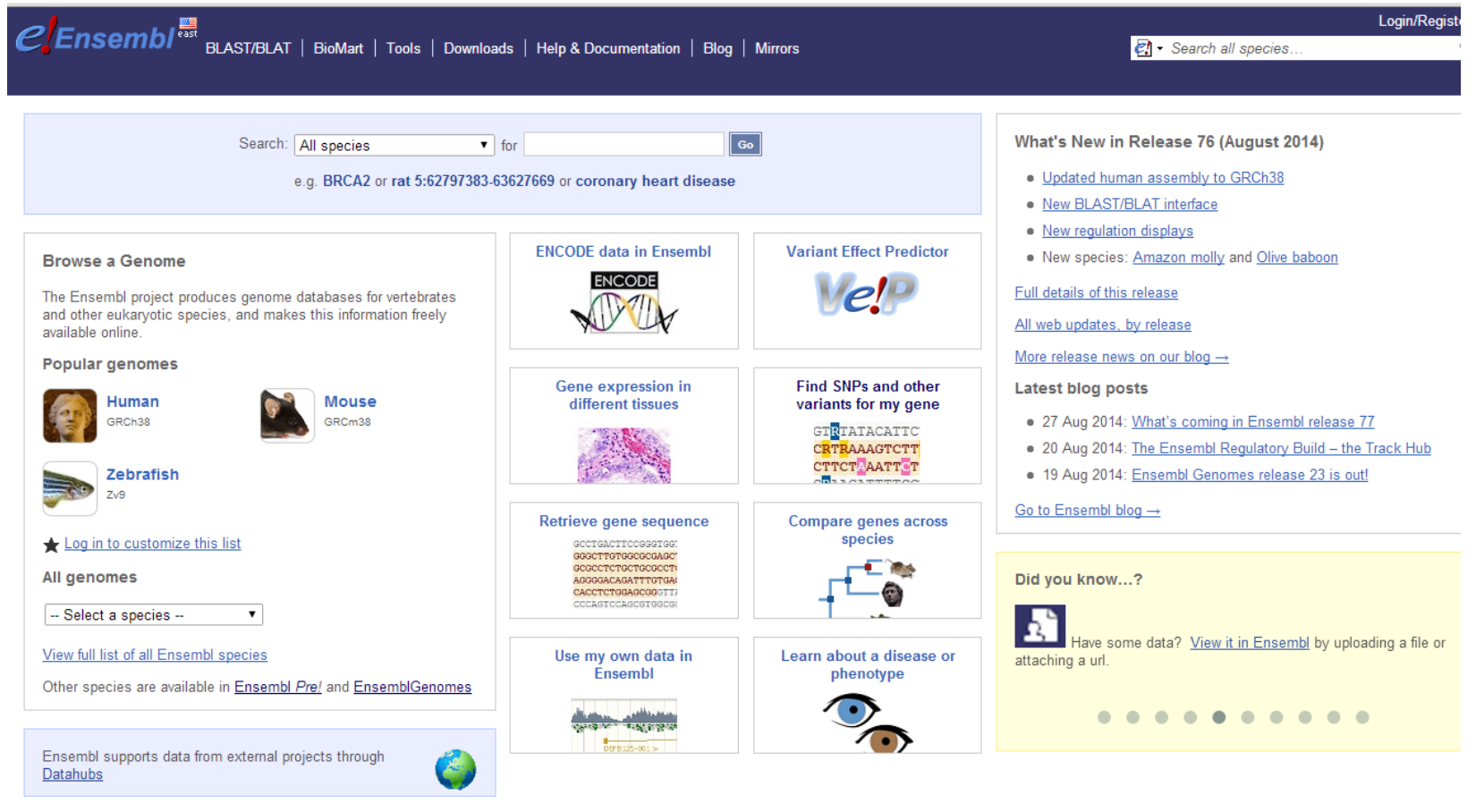

sanger

Ensembl is a joint project between EMBL - EBI and the Wellcome Trust Sanger Institute to develop a software system which produces and maintains automatic annotation on selected EMBL-EBI eukaryotic genomes

#### **What do we need in genome browsers?**

To make the bare DNA sequence, its properties, and the associated annotations more accessible through graphical interface.

Genome browsers provide access to large amounts of sequence data via a graphical user interface. They use a visual, high-level overview of complex data in a form that can be grasped at a glance and provide the means to explore the data in increasing resolution from megabase scales down to the level of individual elements of the DNA sequence.

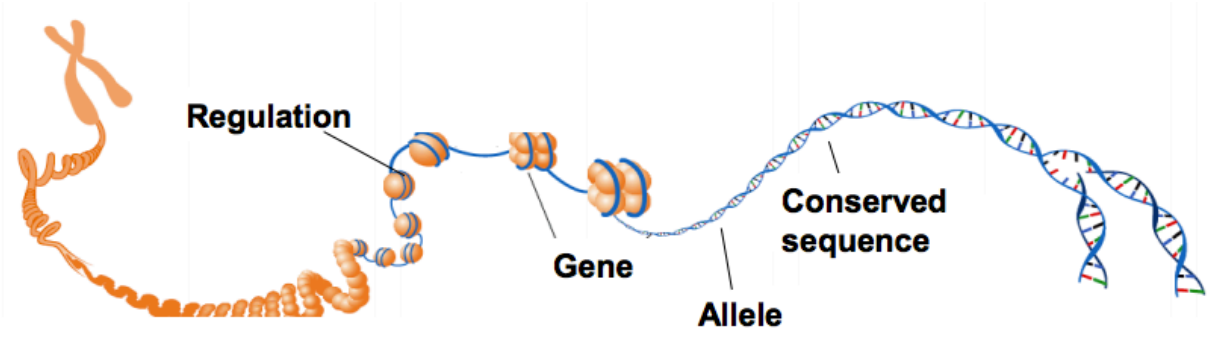

- Splice variants, proteins, non-coding RNA
- Small and large scale sequence variation, phenotype associations
- Whole genome alignments, protein trees
- Potential promoters and enhancers, DNA methylation
- User upload, custom data

Figure adapted from the ENCODE project www.nature.com/nature/focus/encode/

Short tutorial videos introducing ENSEMBL

http://useast.ensembl.org/info/website/tutorials/index.html

# **Genome Sequencing**

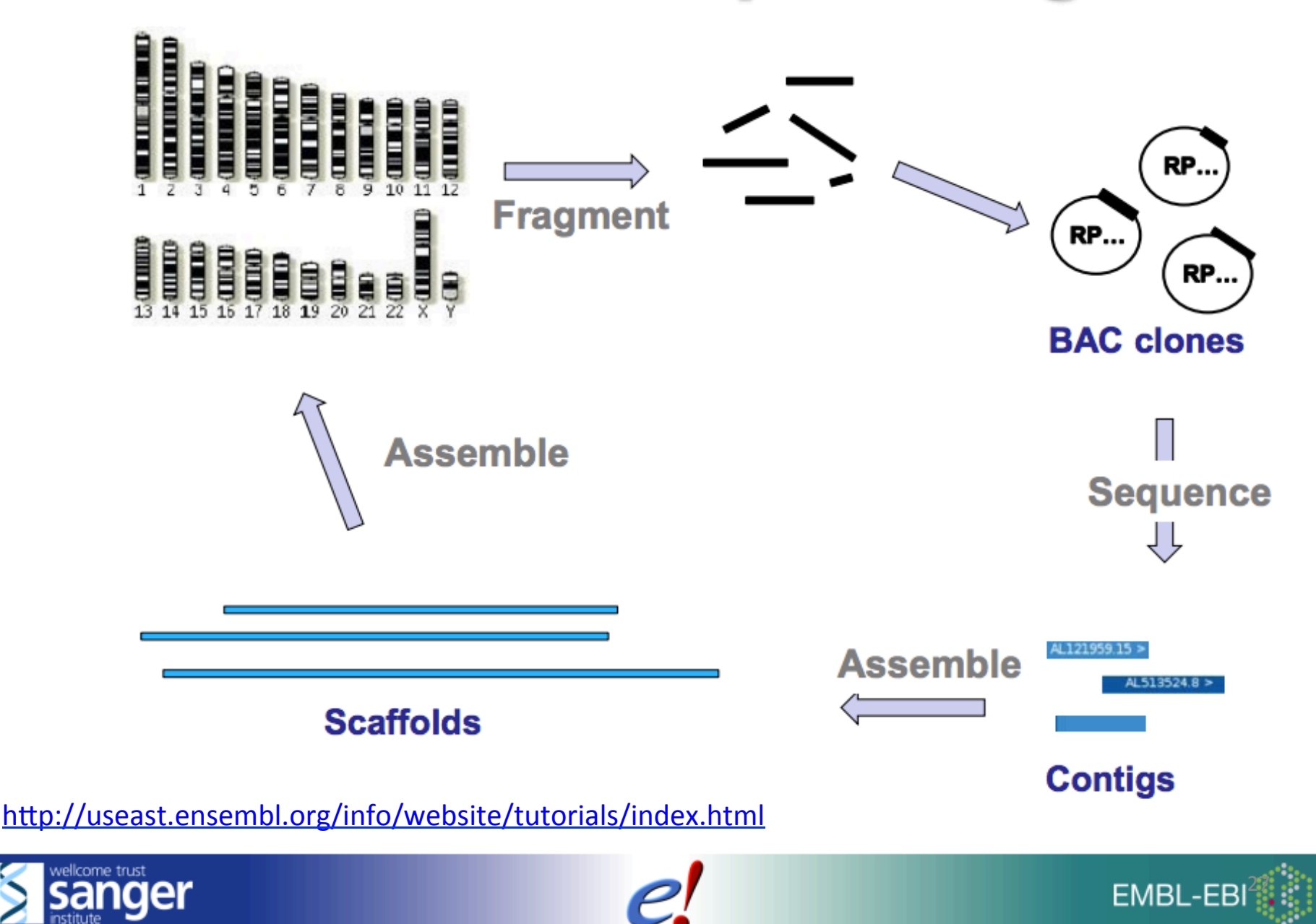

http://www.ncbi.nlm.nih.gov/projects/genome/assembly/grc/data.shtml

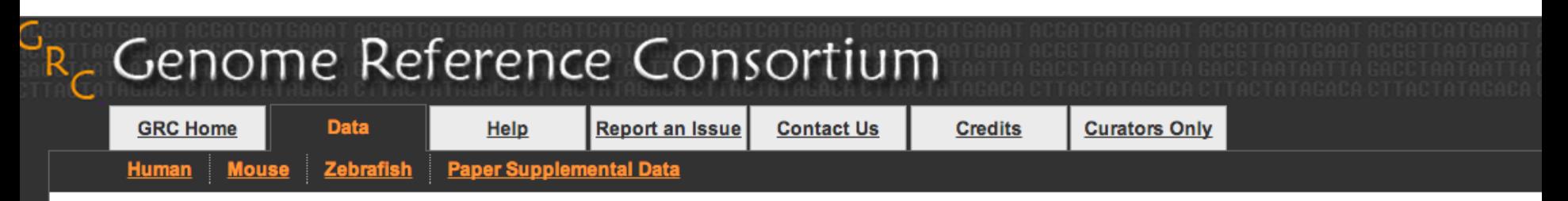

### **Genome Assemblies**

The GRC has built tools to facilitate the curation of genome assemblies based on the sequence overlaps of long, high quality sequences (Clones and PCR products, not currently supports production of assemblies for human, mouse or zebrafish. If your assembly data fits this model and you are interested in using these tools please conta Subscribe to the grc-announce email list to receive email notification for all GRC assembly updates.

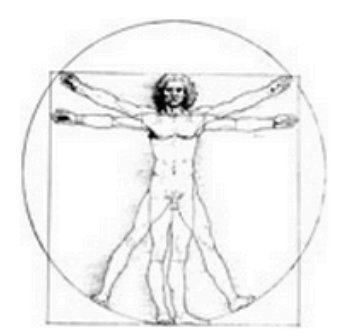

#### **Human**

The human genome assembly was produced as part of the Human Genome Project (HGP). The previous assembly (NCBI36) was the last one produced by the HGP and was described in 2004 (PMID: 15496913); this was the starting point for the GRC. The assembly is based largely on assembling overlapping clone sequences.

#### **Human assembly information**

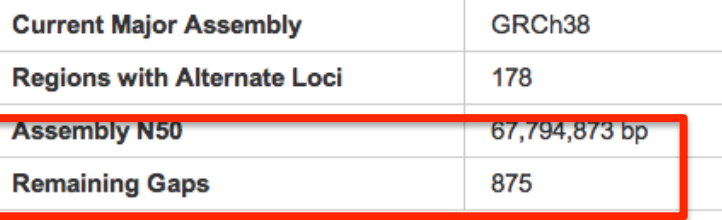

The Genome Reference Consortium consists of:

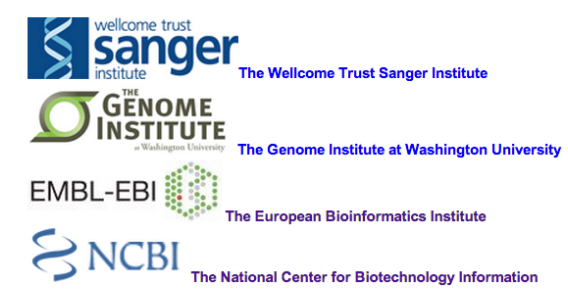

More human assembly statistics...

 $0.08$ 1000 Genomes A Deep Catalog of Human Genetic Variation

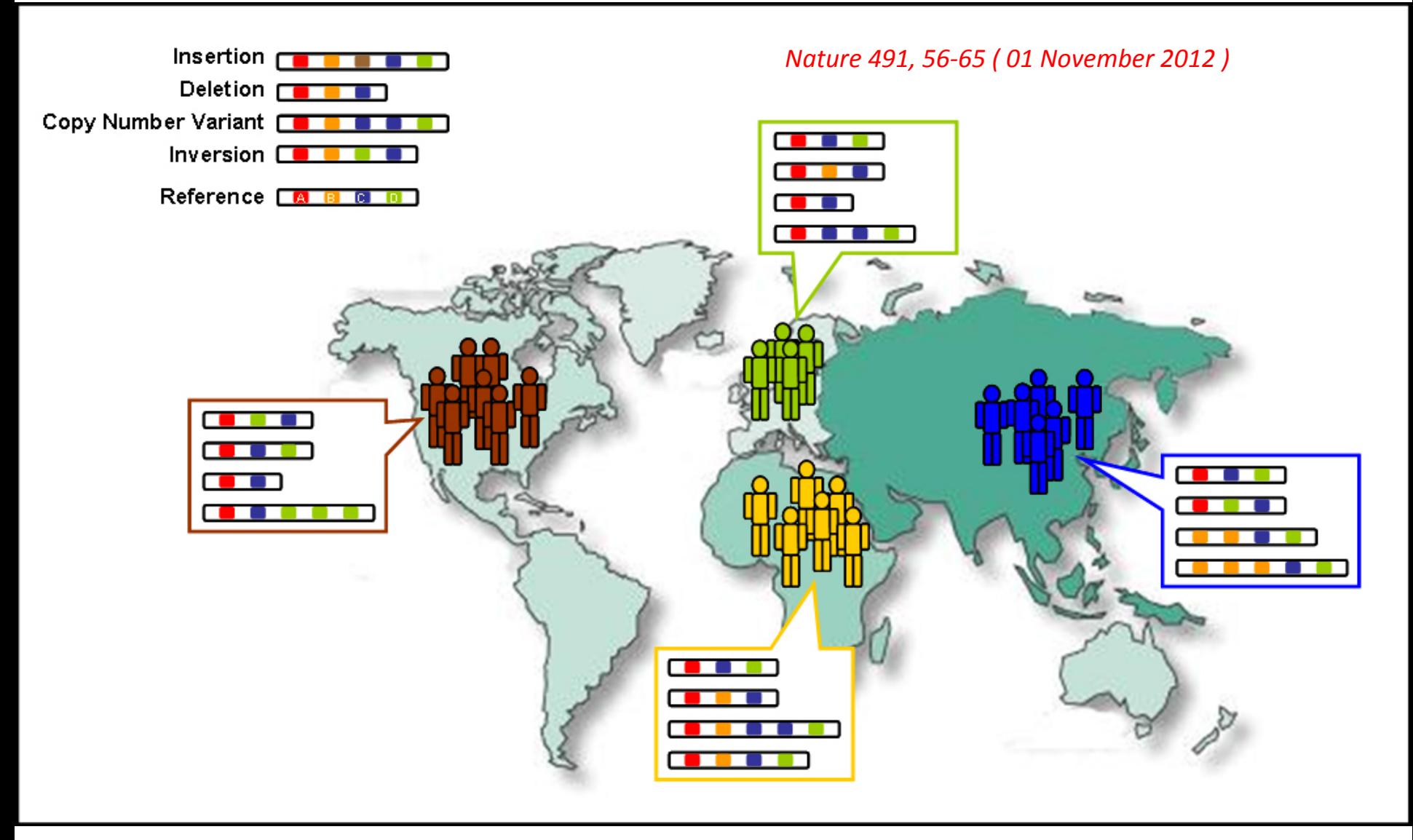

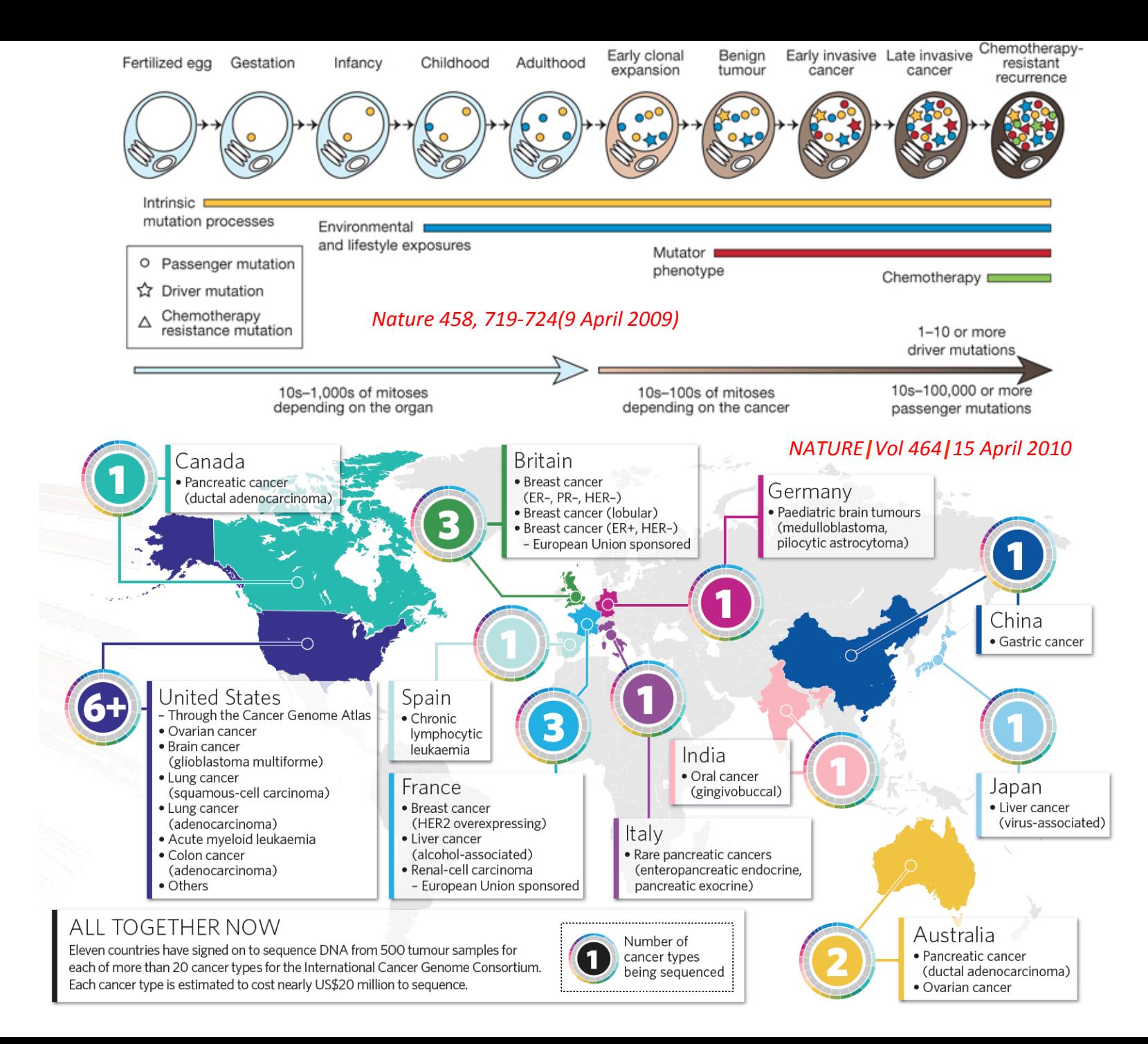

While a user may start browsing for a particular gene, the user interface will display the area of the genome containing the gene, along with a broader context of other information available in the region of the chromosome occupied by the gene.

This information is shown in "tracks," with each track showing either the genomic sequence from a particular species or a particular kind of annotation on the gene. The tracks are aligned so that the information about a particular base in the sequence is lined up and can be viewed easily.

In modern browsers, the abundance of contextual information linked to a genomic region not only helps to satisfy the most directed search, but also makes available a depth of content that facilitates integration of knowledge about genes, gene expression, regulatory sequences, sequence conservation between species, and many other classes of data.

- Ensembl Genome Browsers: http://www.ensemblgenomes.org
- NCBI Map Viewer: http://www.ncbi.nlm.nih.gov/mapview/
- UCSC Genome Browser: http://genome.ucsc.edu

Each uses a centralized model, where the web site provides access to a large public database of genome data for many species and also integrates specialized tools, such as BLAST at NCBI and Fnsembl and BLAT at UCSC.

The public browsers provide a valuable service to the research community by providing tools for free access to whole genome data and by supporting the complex and robust informatics infrastructure required to make the data accessible

# Hands on exercise 2: Ensembl gene search

#### http://www.ensembl.org/

#### Click to link to human page

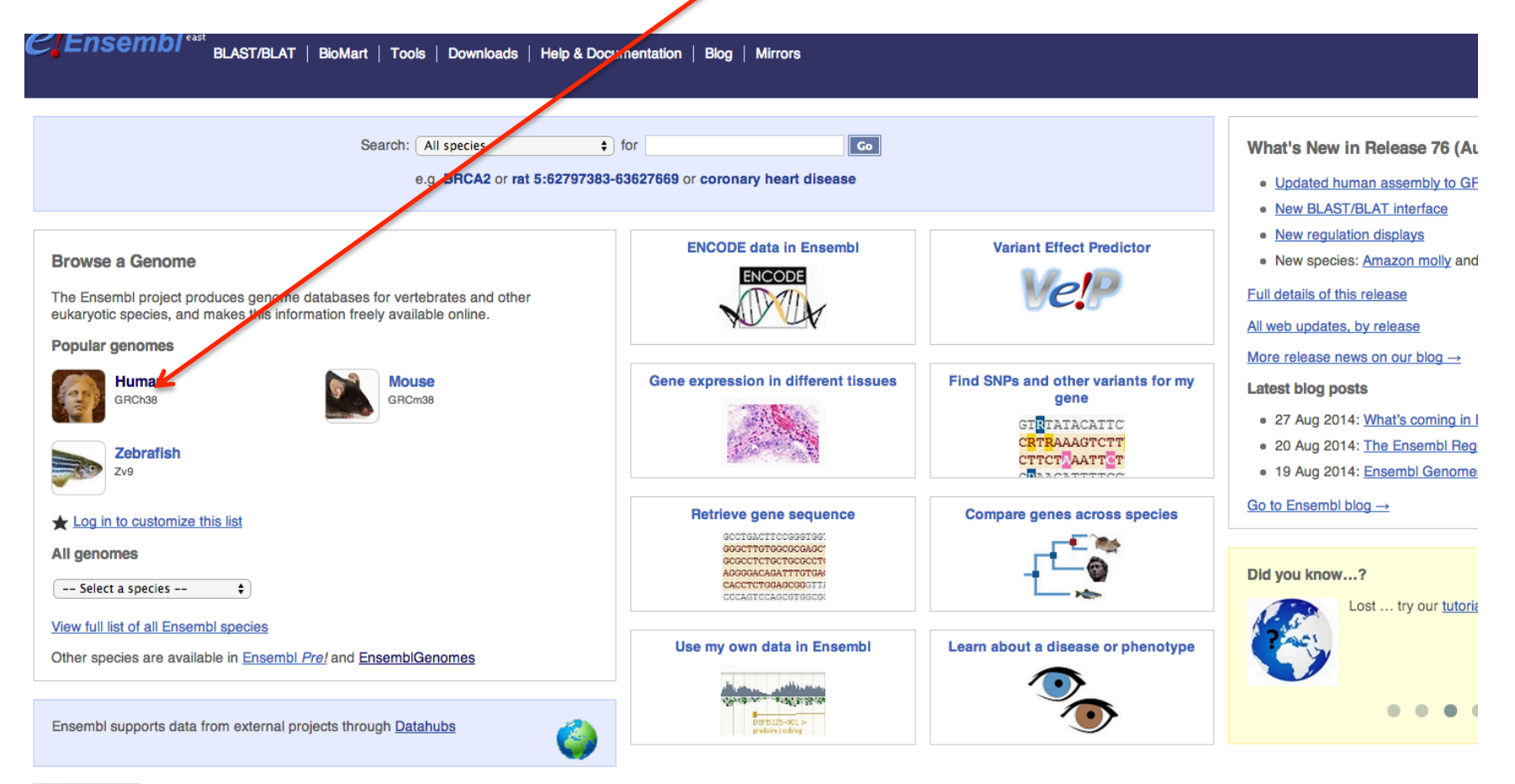

sanger S

Ensembl is a joint project between EMBL - EBI and the Wellcome Trust Sanger Institute to develop a software system which produces and maintains automatic annotation on selected eukaryotic genomes. Ensembl receives major funding from the Wellcome Trust. Our acknowledgements page includes a list of additional current and previous funding bodies. How to cite Ensembl in your own publications.

### Put "liver cancer" in the search box and Go

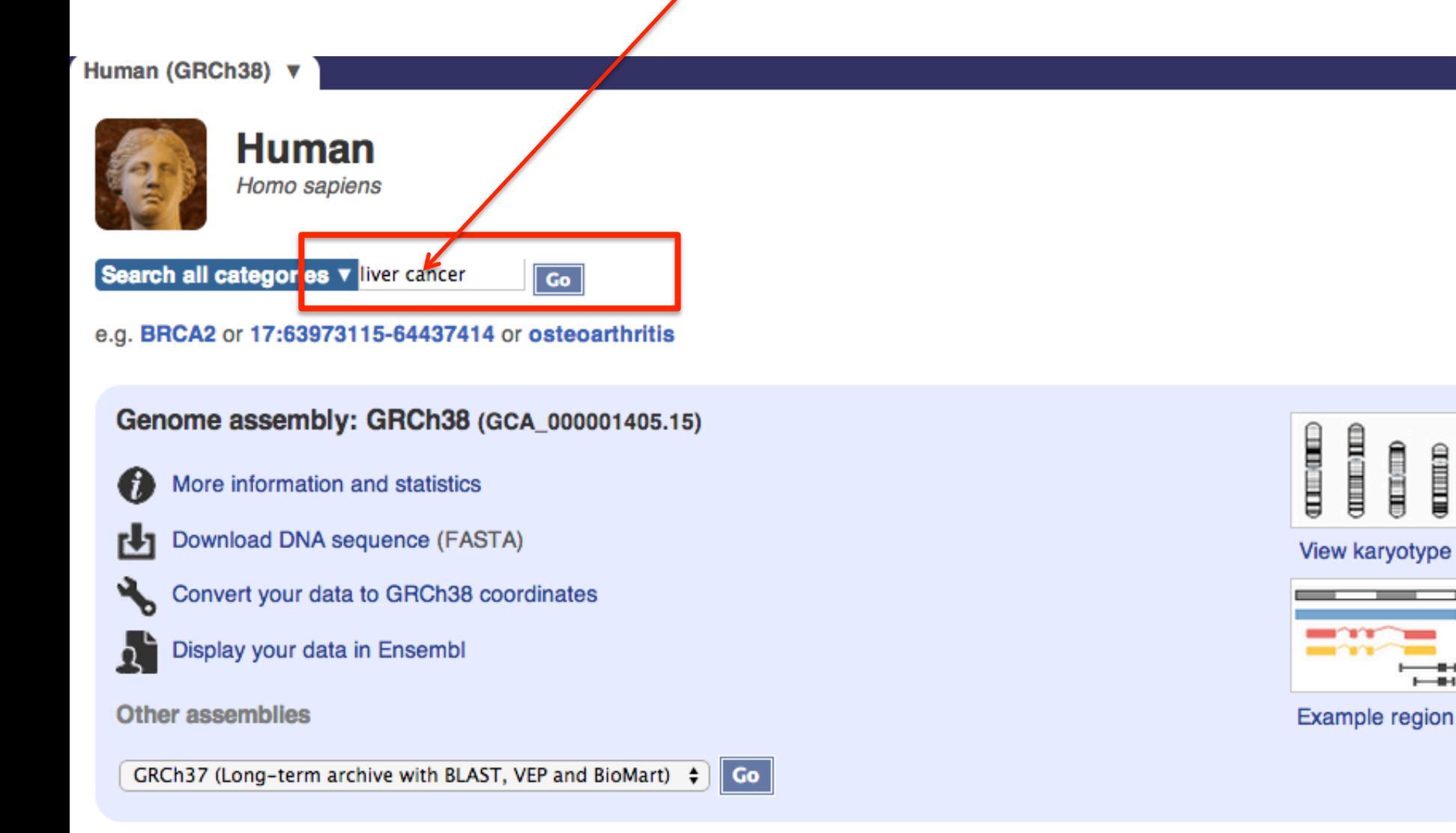

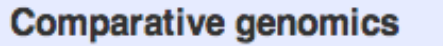

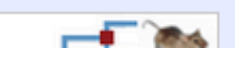

 $\text{min}\text{-}\text{min}$ **CITATION** 

**COMMUTER** 

 $\rightarrow$ 

#### Human (GRCh38)

more about, like non-synonymous

 $-1$ 

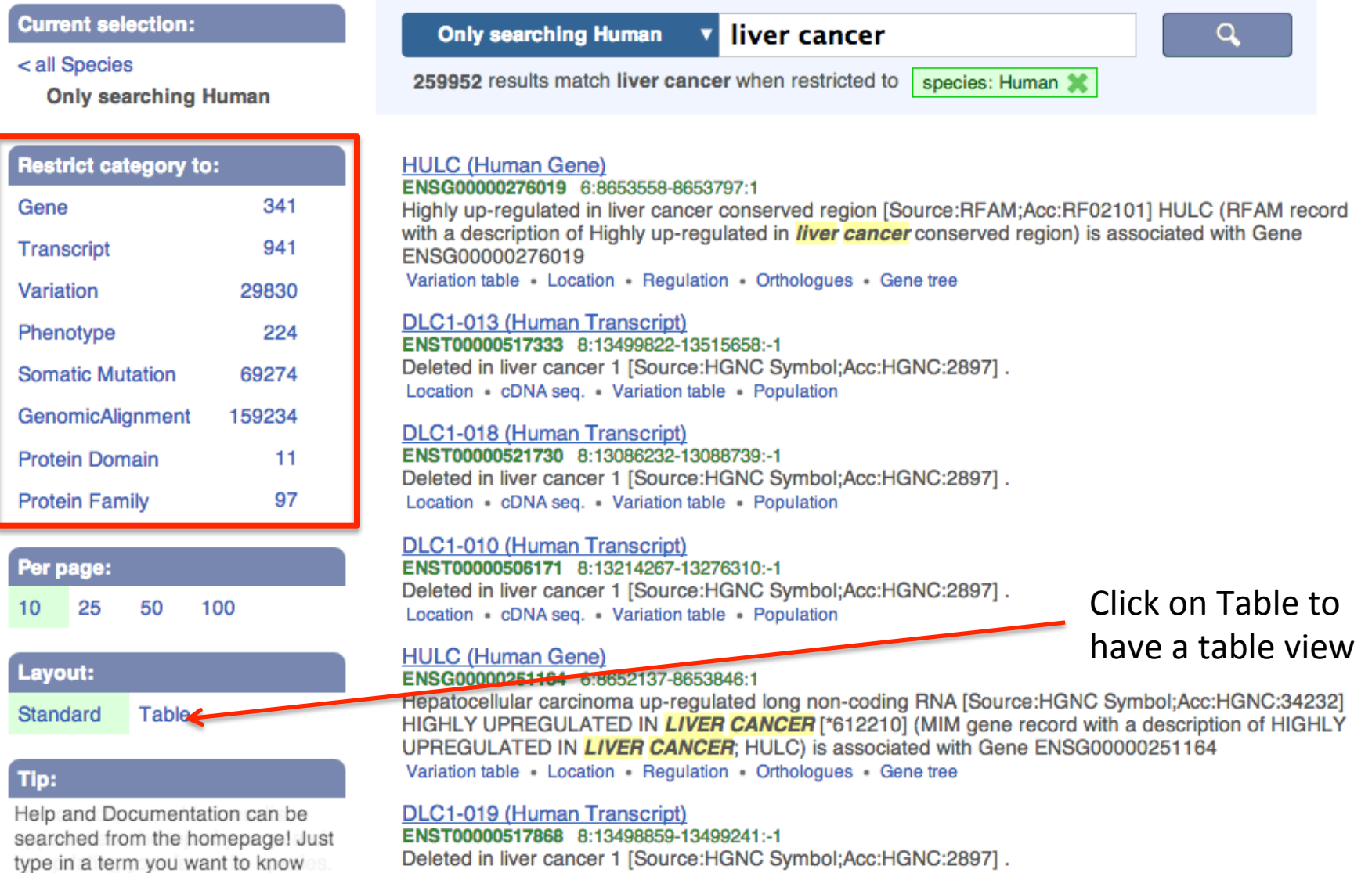

Location • cDNA seq. • Variation table • Protein seq. • Population • Protein

### This col tells the category of the entry

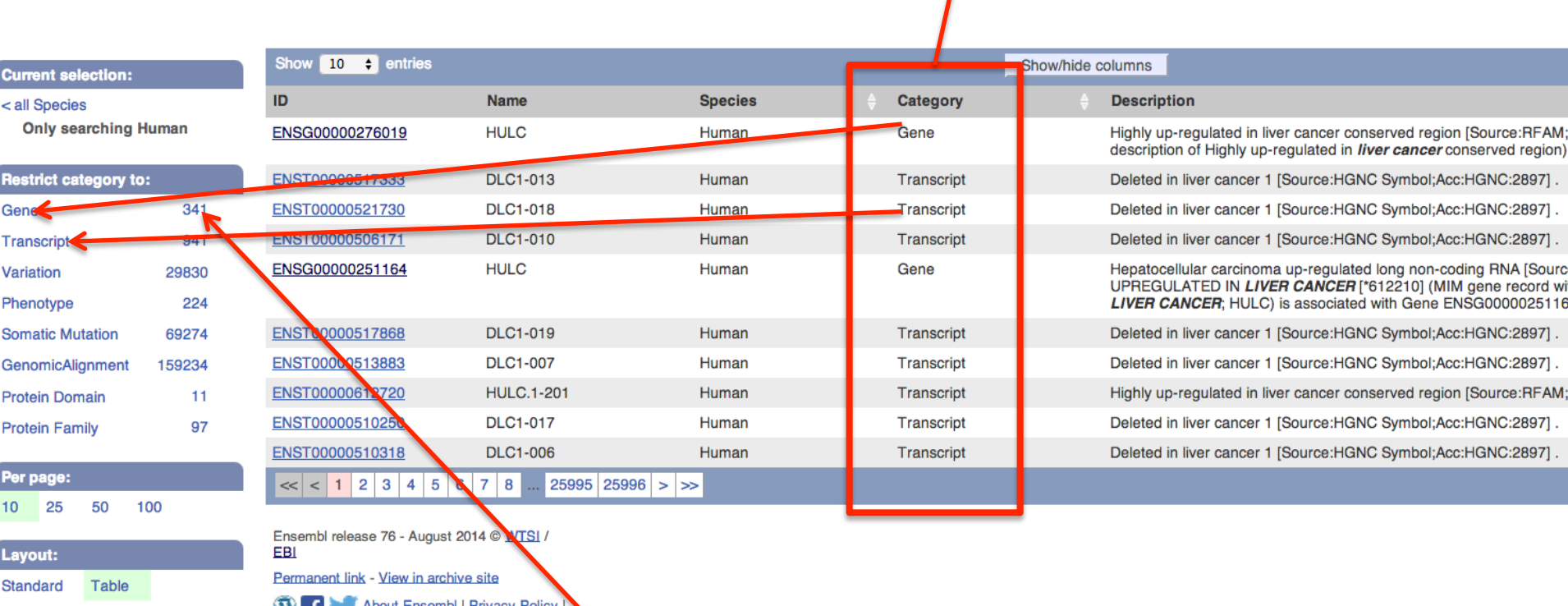

Click on the numbers to only show gene entries

Click here to show the list and select Location and Score to show chromosome location info and score respectively

### This is the list of genes

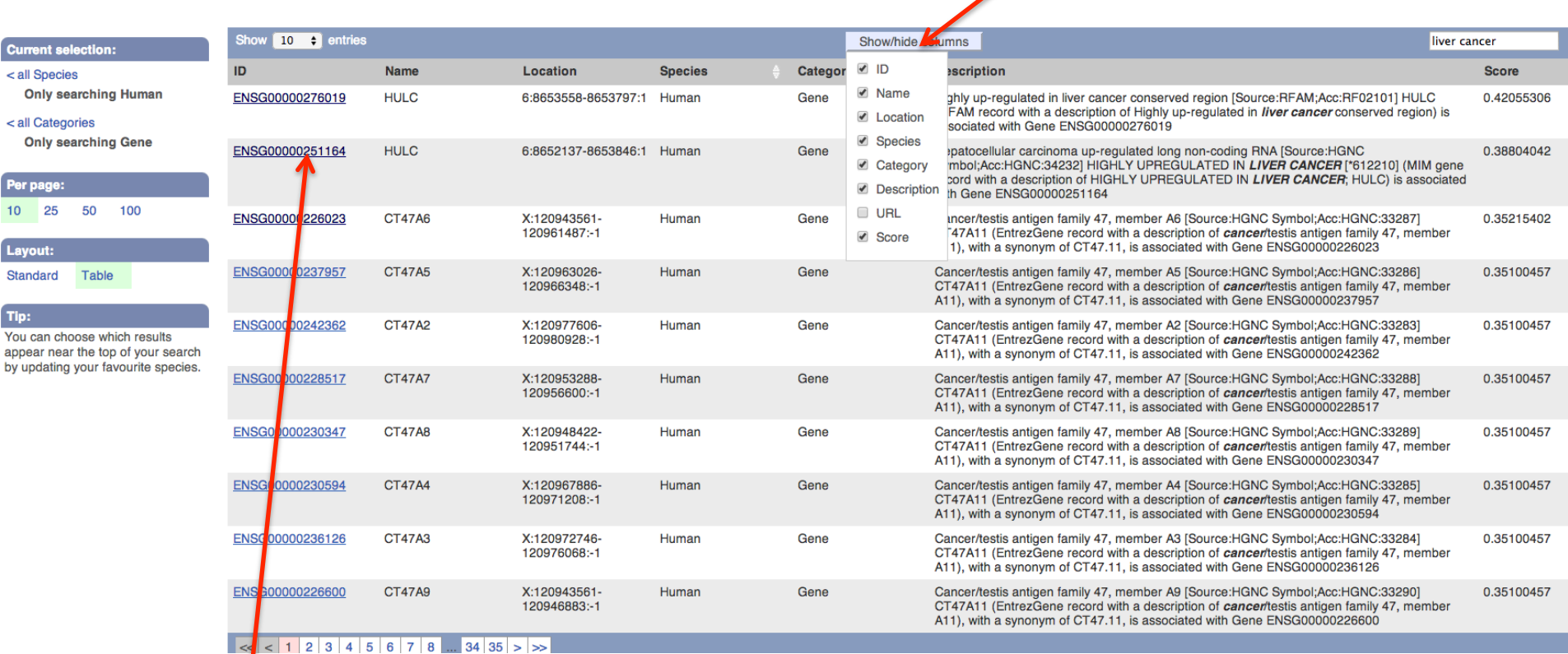

The first two entries in this page are ncRNA genes. Let's try the 2<sup>nd</sup> one

Score is calculated based on the query: how much the annotation description is similar to the searching keyword (liver cancer)

#### Now it's showing the Gene; there are also other tabs

#### Many things can be explored

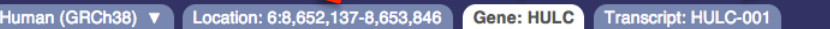

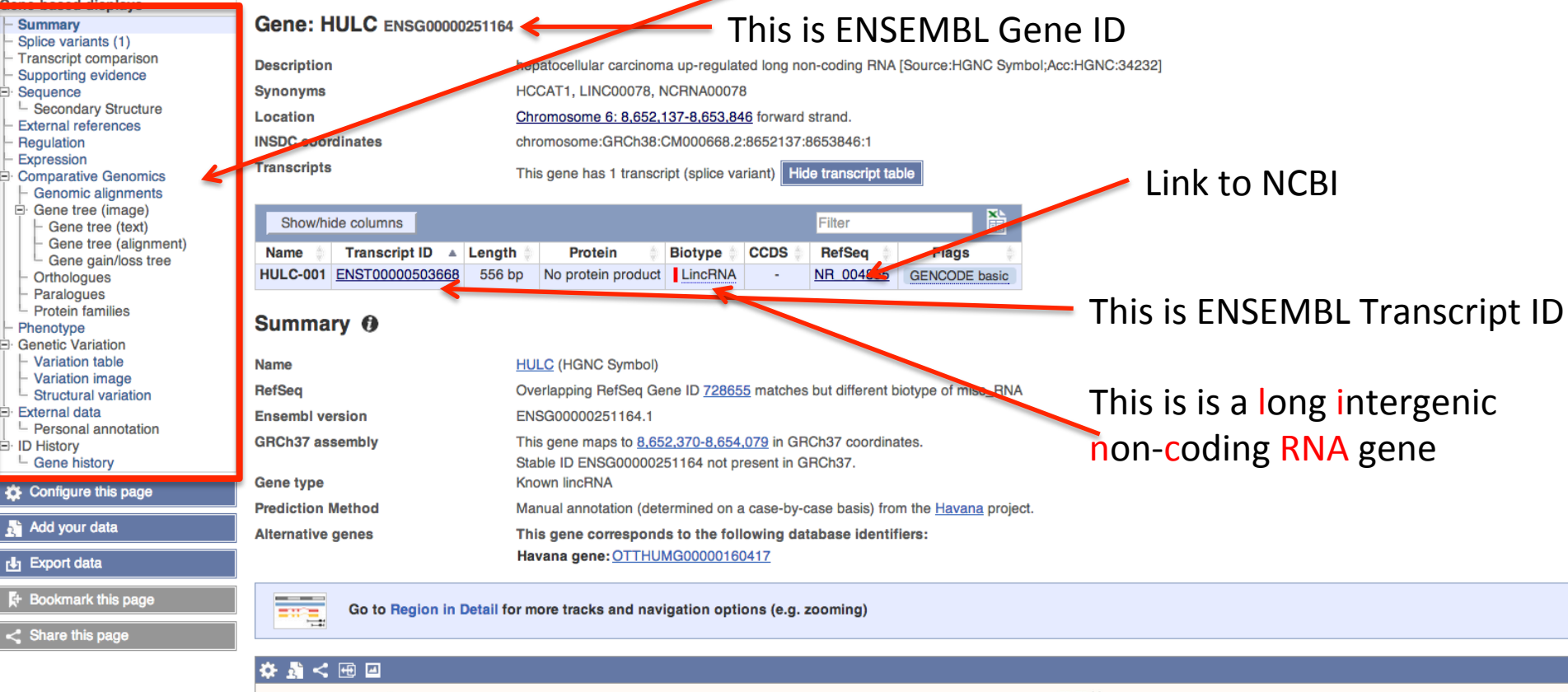

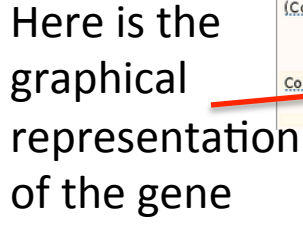

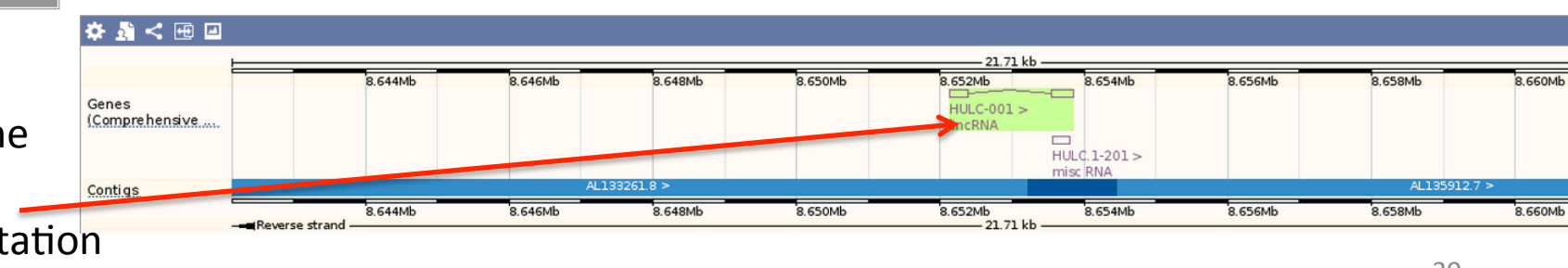

#### Let's try a protein-coding gene: LAT1, also known as SLC7A5

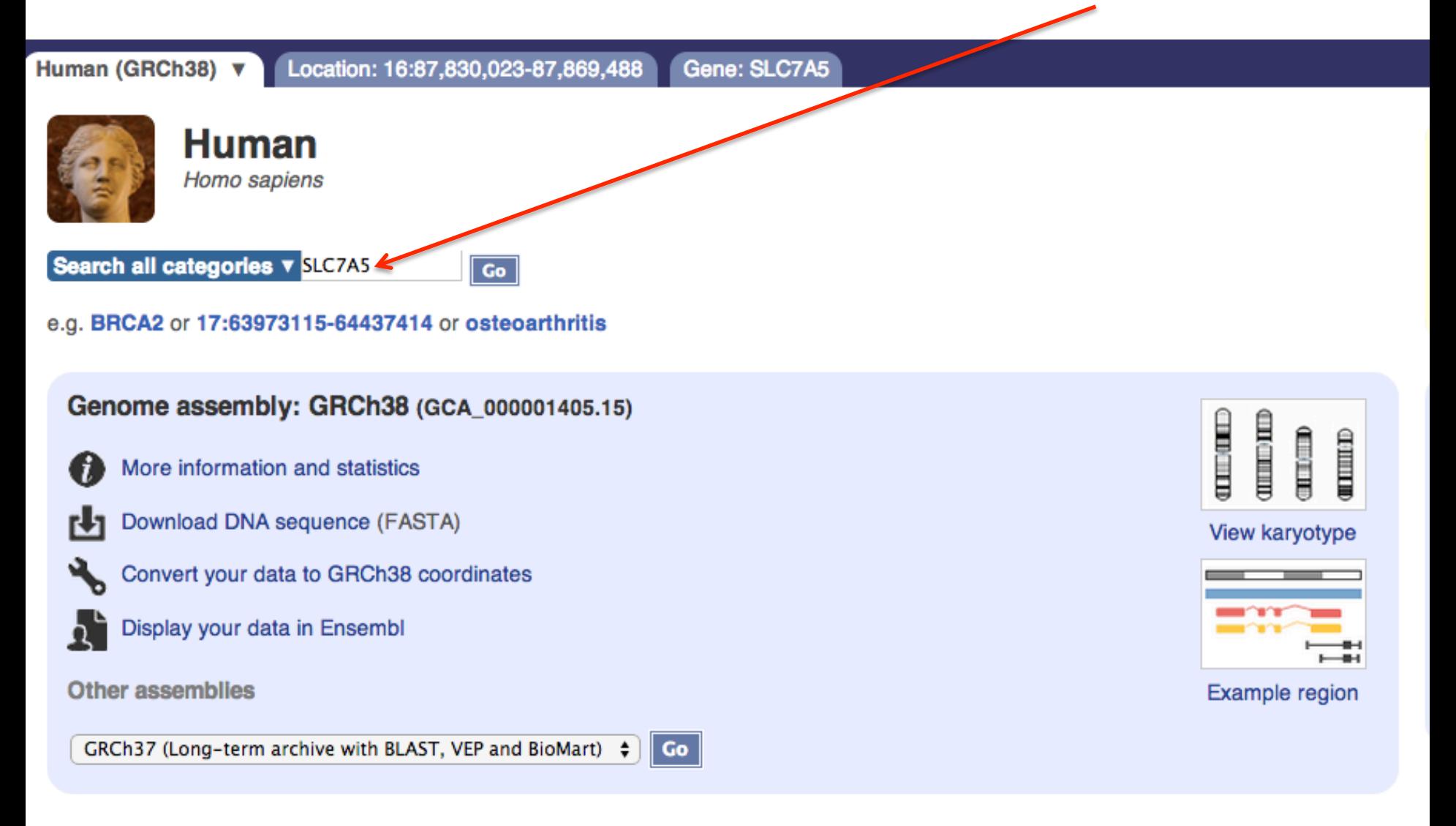

#### Click here Human (GRCh38) v **Current selection:** Only searching Human SLC7A5 Q < all Species 1493 results match SLC7A5 when restricted to species: Human **Only searching Human Restrict category to: SLC7A5 (Human Gene)** ENSG00000103257 16:87830023-87869488:-1 4 Gene Solute carrier family 7 (amino acid transporter light chain, L system), member 5 [Source: HGNC bit-Symbol; Acc: HGNC: 11063] **SLC7A5** (Vega gene) is associated with Gene ENSG00000103257 **Transcript** 6 Variation table Location Regulation Orthologues Gene tree Variation 1390 SLC7A5-001 (Human Transcript) ENST00000261622 16:87830023-87869488:-1 **Somatic Mutation** 41 Solute carrier family 7 (amino acid transporter light chain, L system), member 5 [Source: HGNC Symbol;Acc:HGNC:11063] SLC7A5-001 (Vega transcript) is associated with Transcript GeneTree  $\blacktriangleleft$ ENST00000261622 Location • cDNA seq. • Variation table • Protein seq. • Population • Protein **ProbeFeature** 50 SLC7A5-003 (Human Transcript) **Protein Family**  $\mathbf{1}$ ENST00000563489 16:87832732-87836805:-1 Solute carrier family 7 (amino acid transporter light chain, L system), member 5 [Source: HGNC Symbol:Acc:HGNC:11063] SLC7A5-003 (Vega transcript) is associated with Transcript er page: ENST00000563489  $10$ 25 50  $100$ Longian - ADNA sea - Mariation toble - Donulotion

#### Click to view the sequence page Different names of the gene

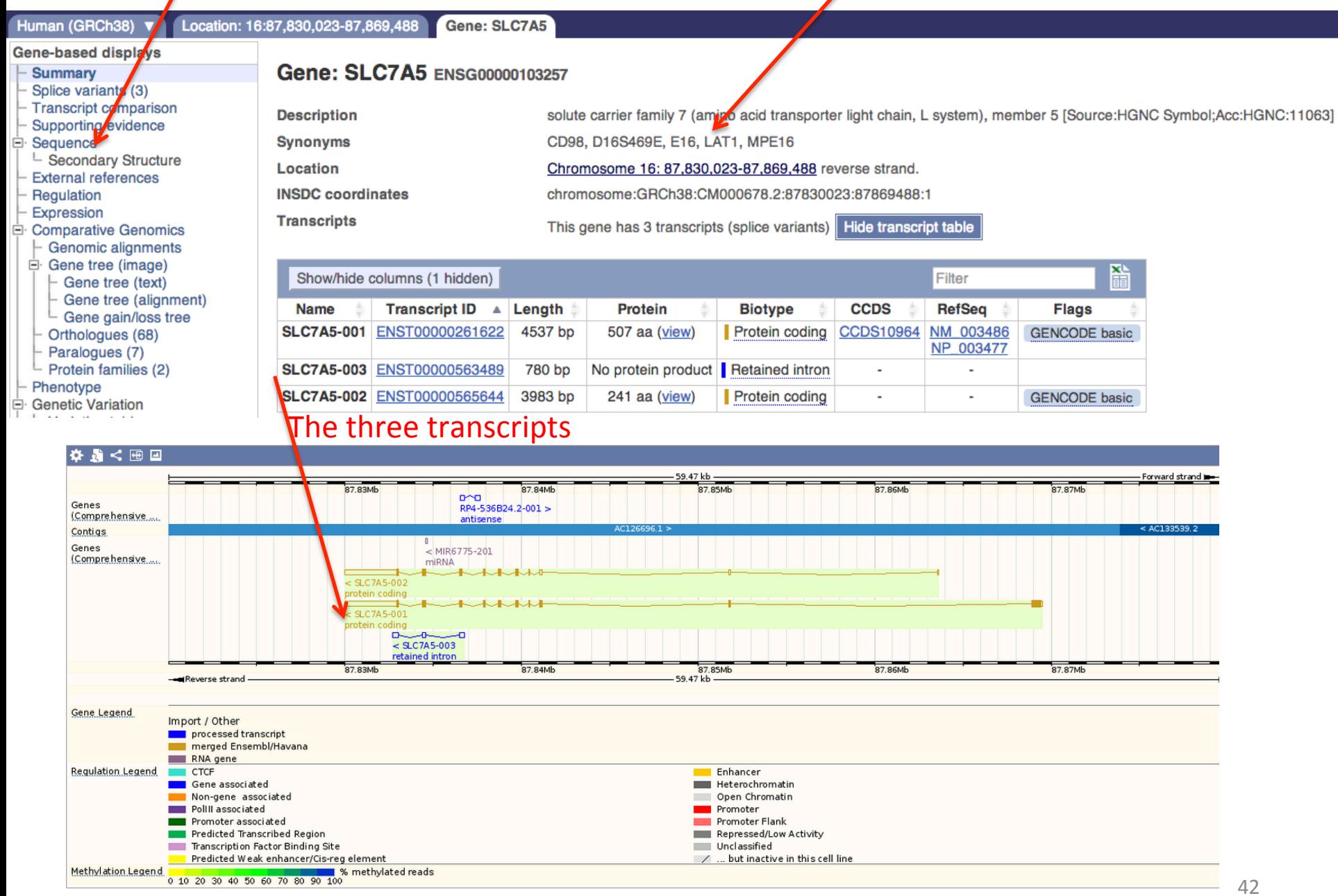

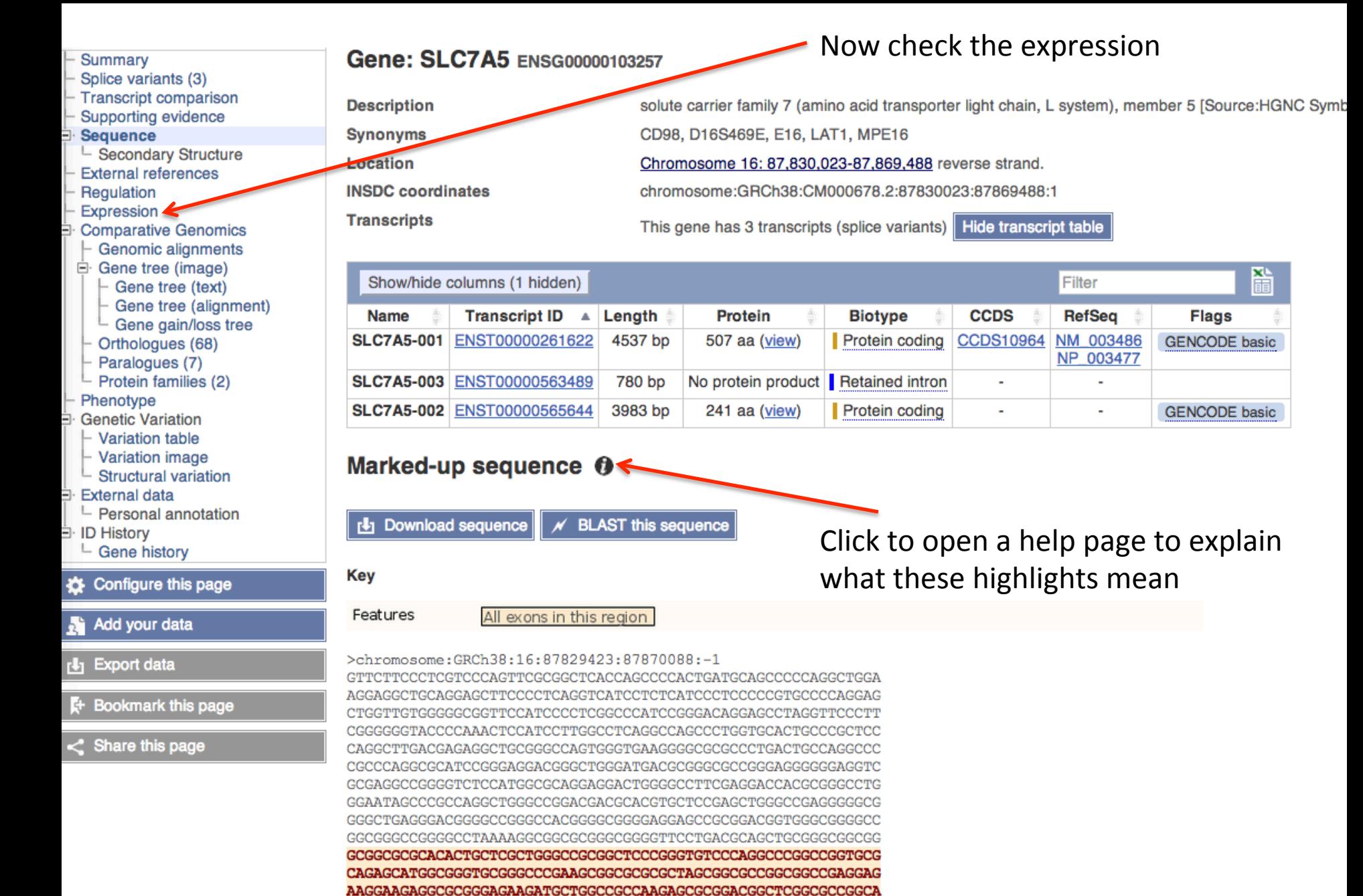

GGCGAGGGCGAGGGCGTGACCCTGCAGCGGAACATCACGCTGCTCAACGGCGTGGCCATC

43 

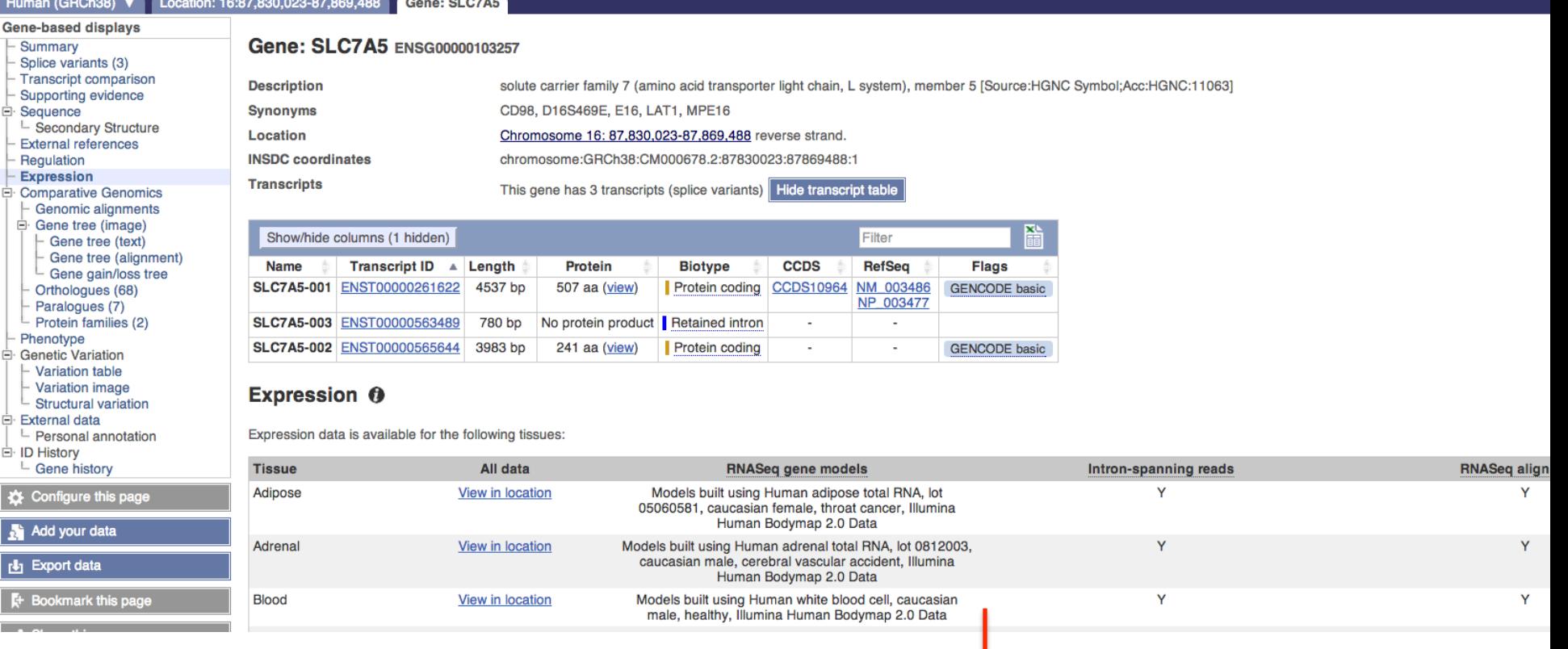

Hum

ė

A long list, go further down to find liver and click "View in location"  $\frac{44}{100}$ 

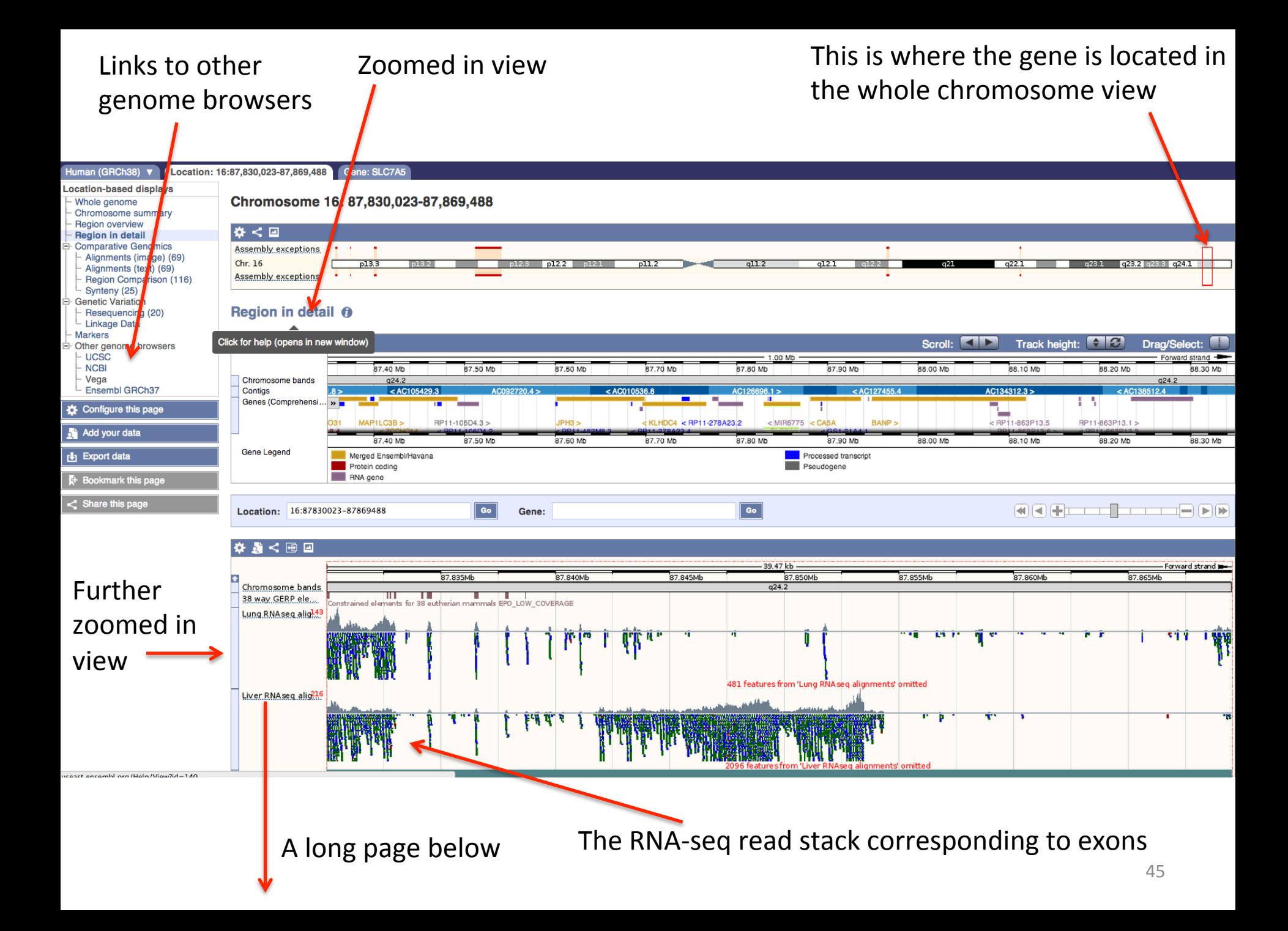

This is the same region in the UCSC browser

PS: much faster and easier to use/understand than ENSEMBL (richer info?)

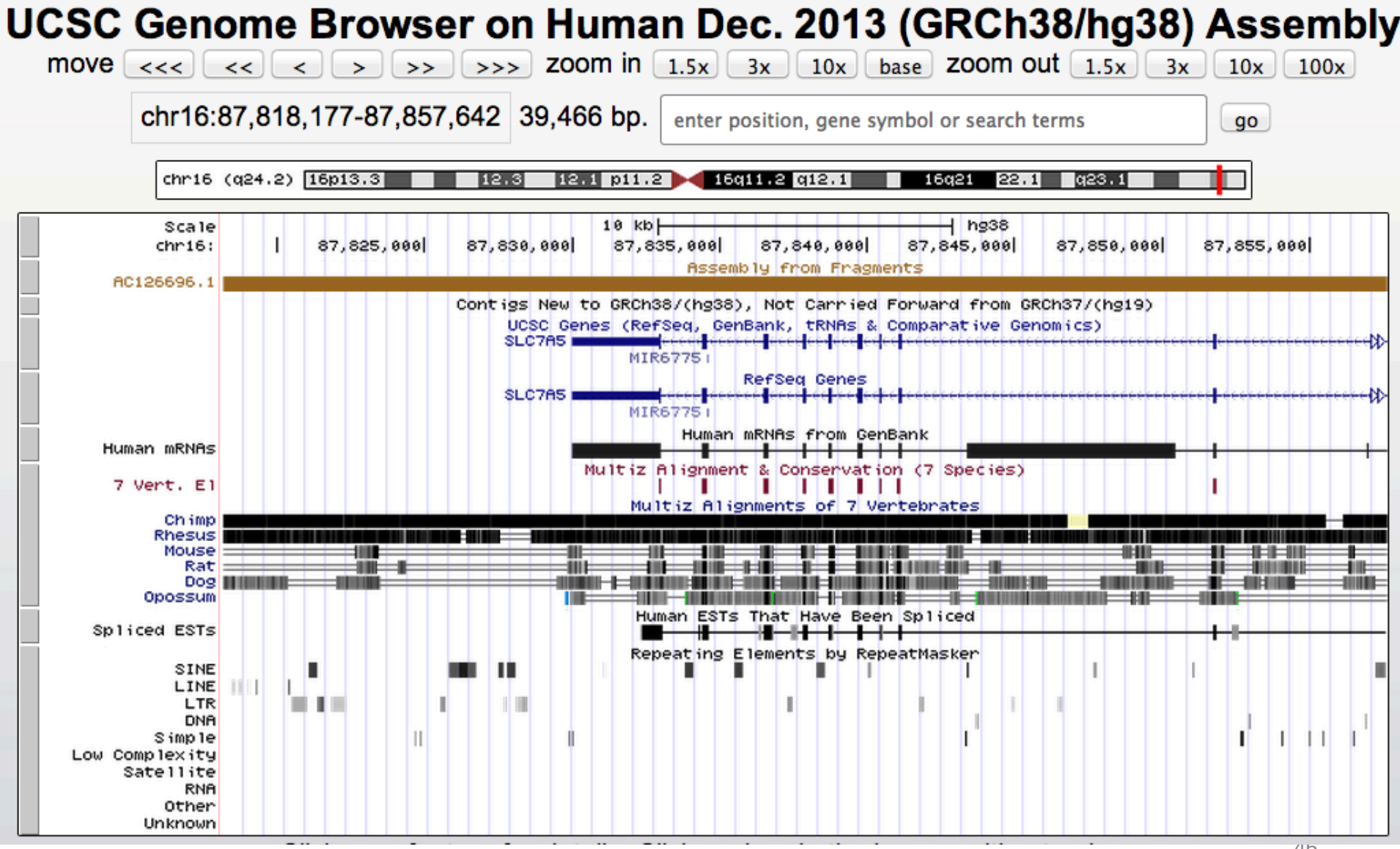

#### From the Gene tab click on Genome alignment will get you this page

#### Location: 16:87,830,023-87,869,488 Human (GRCh38) Gene: SLC7A5

**Description** 

**Synonyms** 

Location

**Transcripts** 

**INSDC** coordinates

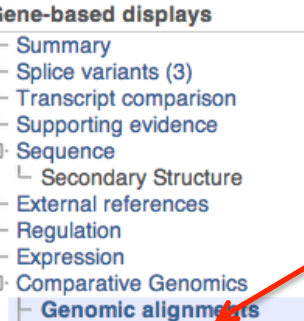

**E** Gene tree (image)  $\vdash$  Gene tree (text) Gene tree (alignment)  $\overline{\phantom{a}}$  Gene gain/loss tree Orthologues (68) Paralogues (7) Protein families (2)

**Structural variation** 

 $\mathsf{\mathsf{L}}$  Personal annotation

Phenotype **Genetic Variation**  $-$  Variation table - Variation image

External data

Add your data

**Et Bookmark this page** 

 $\leq$  Share this page

 $\frac{1}{2}$  Export data

**ID History** └ Gene history Configure this page Gene: SLC7A5 ENS600000103257

solute carrier family 7 (amino acid transporter light chain, L system), member 5 [Source:HGNC Symbol;Acc:HGN CD98, D16S469E, E16, LAT1, MPE16 Chromosome 16: 87,830,023-87,869,488 reverse strand. chromosome:GRCh38:CM000678.2:87830023:87869488:1

This gene has 3 transcripts (splice variants) Hide transcript table

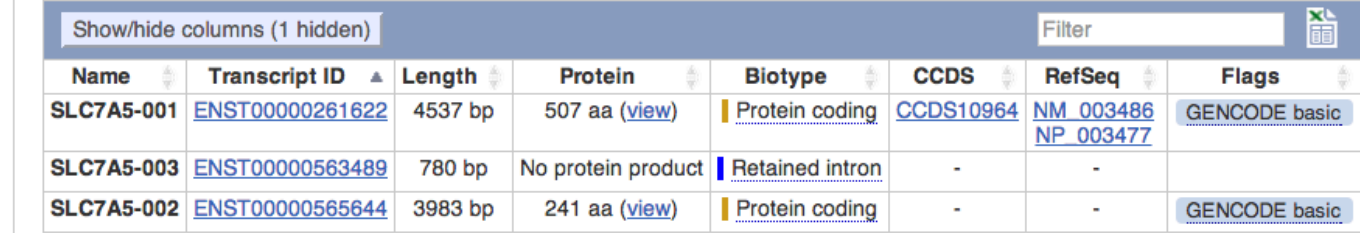

#### Genomic alignments <sup>o</sup>

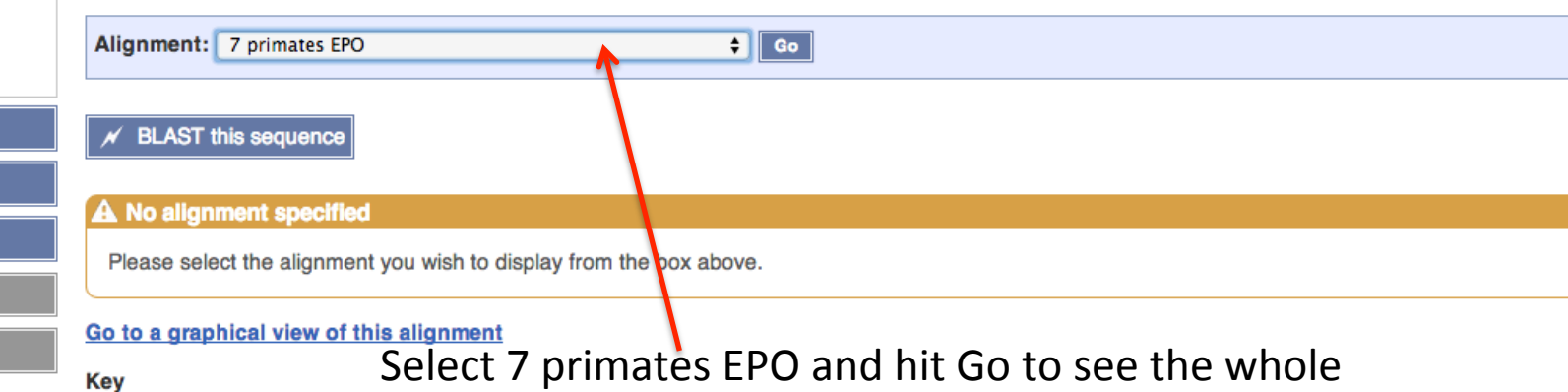

genome alignment of 7 primates at this gene region

47 

#### Summary

- Splice variants (3)
- **Transcript comparison**
- Supporting evidence
- Sequence
- └ Secondary Structure
- **External references**
- Regulation
- Expression
- **Comparative Genomics**
- **Genomic alignments**
- Gene tree (image)
- $\vdash$  Gene tree (text) Gene tree (alignment)
- $L$  Gene gain/loss tree
- Orthologues (68)
- $-$  Paralogues (7)
- $\perp$  Protein families (2)
- Phenotype
- **Genetic Variation**
- Variation table
- Variation image
- $\mathbf{r}$  Structural variation
- **External data**
- $\overline{\phantom{a}}$  Personal annotation
- **ID History** 
	- └ Gene history

Configure this page

Add your data

Export data

- **E** Bookmark this page
- $\leq$  Share this page

#### **UBIIB: OLU/AD ENSG00000103257**

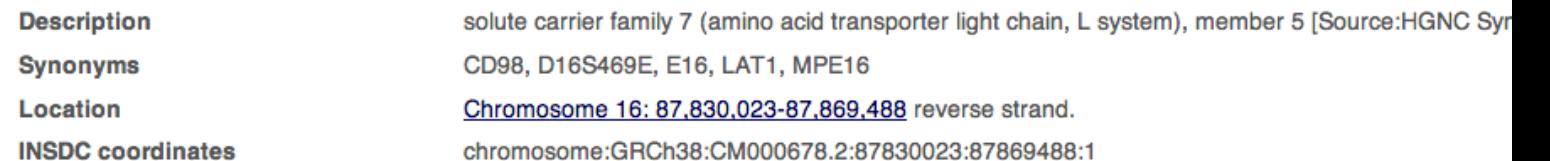

This gene has 3 transcripts (splice variants) Hide transcript table

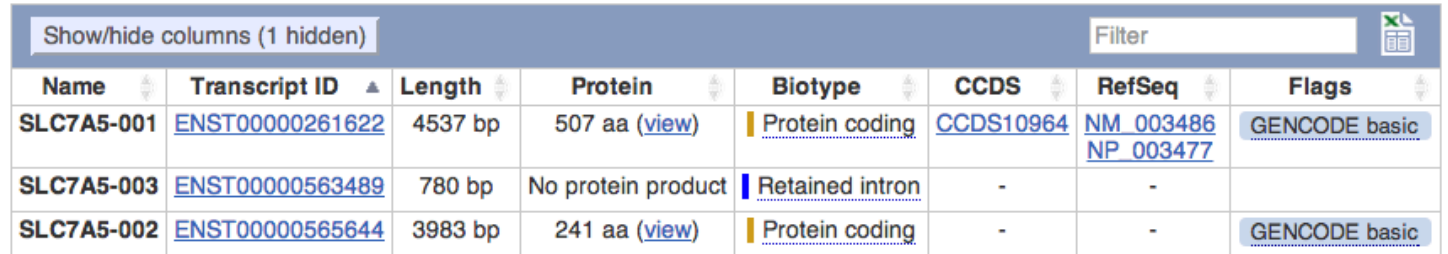

#### Genomic alignments <sup>0</sup>

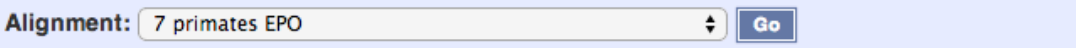

#### Hidden and species

**Transcripts** 

The following 1 species in the alignment are not shown in the image. Use the "Configure this page" on the left to show them.

• Ancestral sequence

The following 1 species have no alignment in this region:

• Marmoset (Callithrix jacchus)

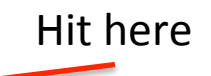

#### Go to a graphical view of this alignment

A total of 2 alignment blocks have been found. Please select an alignment to view by selecting a Block from the Alignment column.

#### See how conserved this gene is across different primates

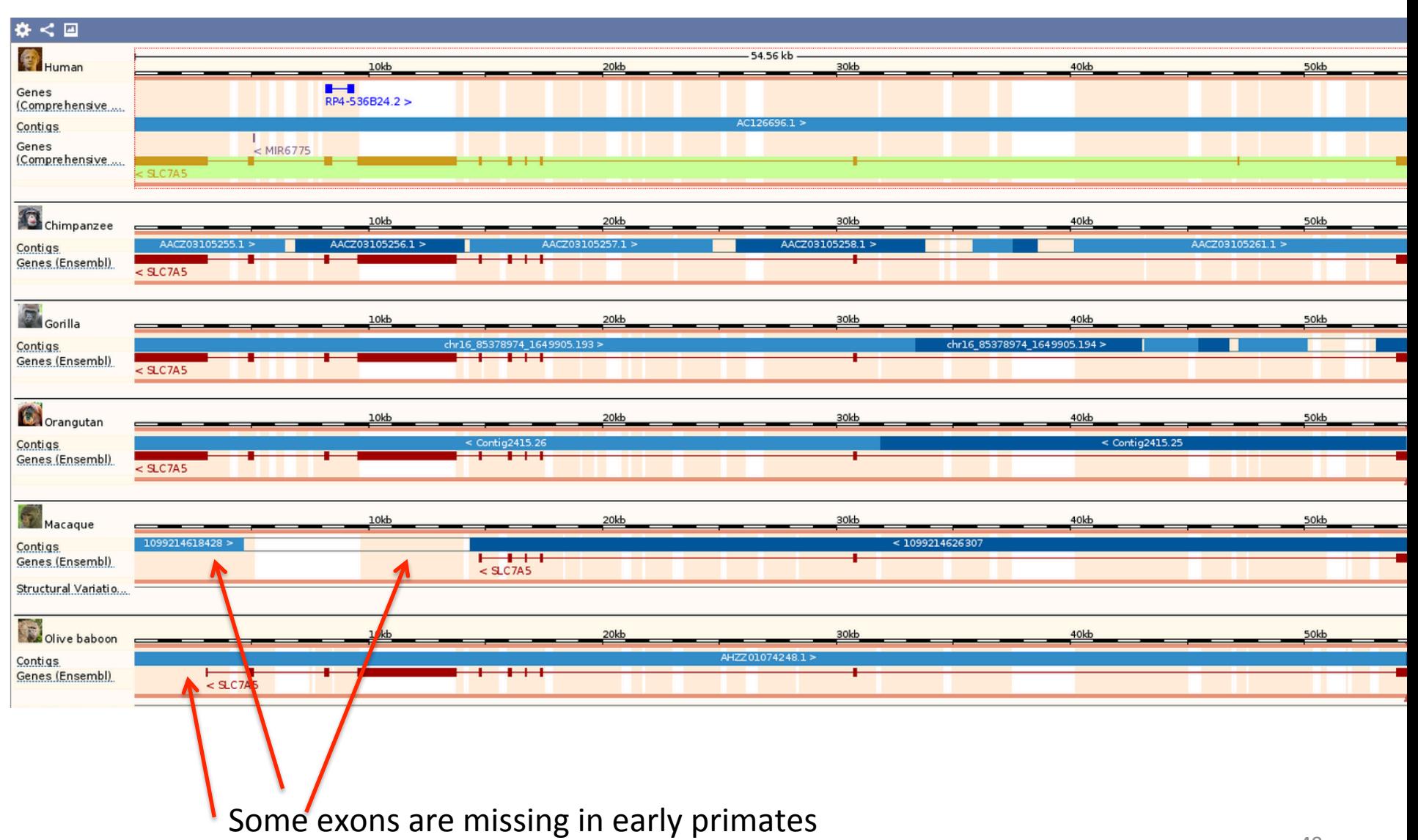

## http://plants.ensembl.org/

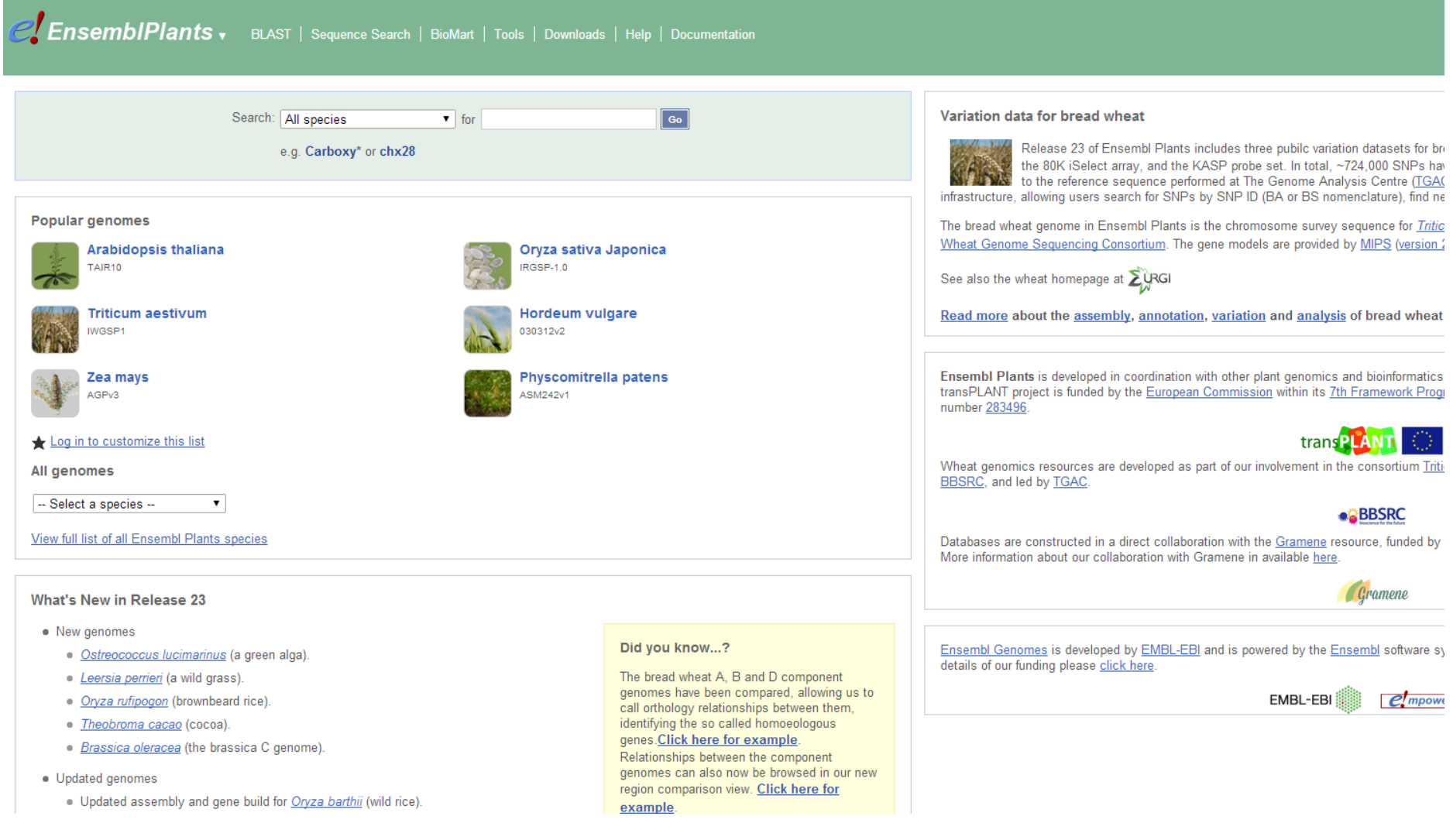

## Next lecture: ExPASy and DTU tools